## **Derivative-Free Optimization Benchmarking and Performance Assessment**

#### December 15, 2023 M2 Optimization, Université Paris-Saclay

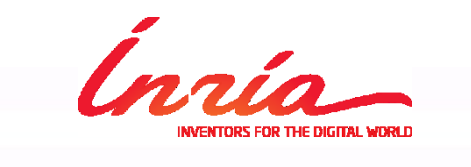

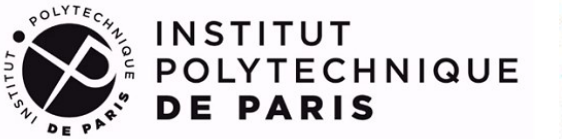

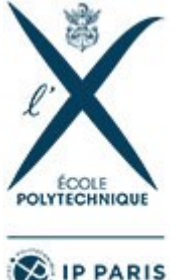

Dimo Brockhoff Inria Saclay – Ile-de-France

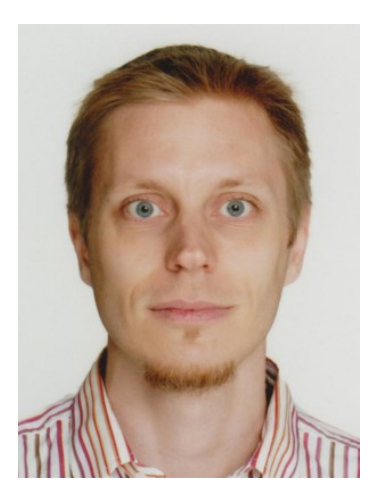

### **Practical Group Project**

What do we want to achieve?

- understand some (new or not so new) algorithms
- learn how to conduct scientific testing, how to assess performance, and how to draw scientific conclusions from benchmarking data

How does it work?

- Today:
	- introduction to benchmarking
	- installation of COCO on your machines
	- first exercise to interpret (existing) benchmarking data
- In groups of 3
	- please use this to organize yourself: http://tinyurl.com/cocoproject2023

### **Practical Group Project**

- We propose some possible algorithms (max. 1 group/algo)
	- but you can take others (e.g. your own)
	- benchmark this algorithm with the help of COCO (or other benchmarking software)
- 27<sup>th</sup> of January:
	- report (PDF) sent by email, 8 pages, template given by COCO
- 2<sup>nd</sup> of February:
	- 12 minutes presentation per group
	- $\blacksquare$  + 10 minutes questions
	- about the algorithm
	- about its performance (compared to other algos)
	- order of the talks to be decided early next year
- $\blacksquare$  12<sup>th</sup> of January:
	- send a short progress statement by email (<10 lines)

### **Ideas for Algorithms/Papers**

1) HypE: hypervolume estimation algorithm for multiobj. opt.

(C implementation available at h**ttps://sop.tik.ee.ethz.ch/download/supplementary/hype/**)

- 2) ParEGO (multiobj. Efficient Global Optimization variant)
- 3) Gurobi (mixed-integer solver, academic license for free)
- 4) Nelder-Mead (on bbob-mixint)
- 5) Multiobjective NOMAD (**https://www.gerad.ca/en/software/nomad/**)
- 6a) Algorithms from PRIMA (**https://github.com/libprima/prima**)
- 6b) Algorithms from PDFO (**https://pdfo.net**)
- 7) Turbo (**https://github.com/uber-research/TuRBO**)
- 8) derivative-free Newton method
- 9) SLSQP (from scipy.optimize) for constrained problems

#### [you will see more information/links in the Google document]

### **Ideas for Algorithms/Papers**

1) HypE: hypervolume estimation algorithm for multiobj. opt.

(C implementation available at h**ttps://sop.tik.ee.ethz.ch/download/supplementary/hype/**)

- 2) ParEGO (multiobj. Efficient Global Optimization variant)
- 3) Gurobi (mixed-integer solver, academic license for free)
- 4) Nelder-Mead (on bbob-mixint)
- 5) Multiobjective NOMAD (**https://www.gerad.ca/en/software/nomad/**)
- 6a) Algorithms from PRIMA (**https://github.com/libprima/prima**)
- 6b) Algorithms from PDFO (**https://pdfo.net**)
- 7) Turbo (**https://github.com/uber-research/TuRBO**)
- 8) derivative-free Newton method
- 9) SLSQP (from scipy.optimize) for constrained problems

 $\mathbb{R}^n$  will see more information  $\mathbb{R}^n$  . Note: for none of those algorithms, benchmarking data is available with COCO  $\rightarrow$  additional (workshop) paper project possible afterwards

# **Benchmarking Optimization Algorithms**

or: critical performance assessment

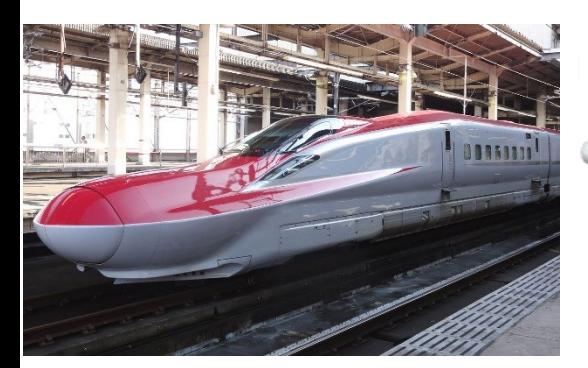

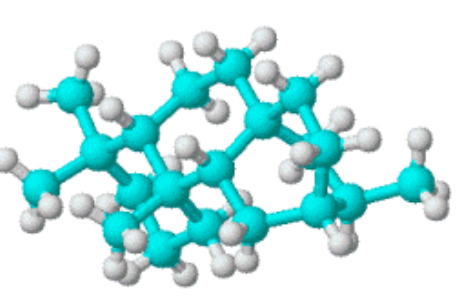

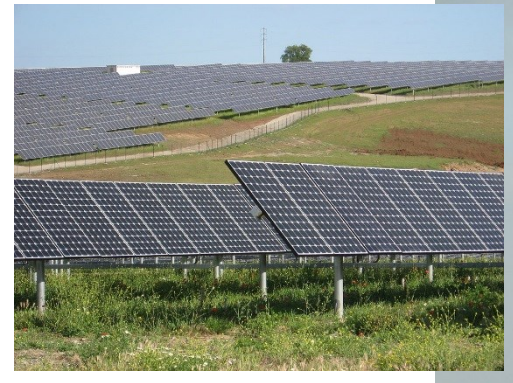

#### challenging optimization problems appear in many scientific, technological and industrial domains

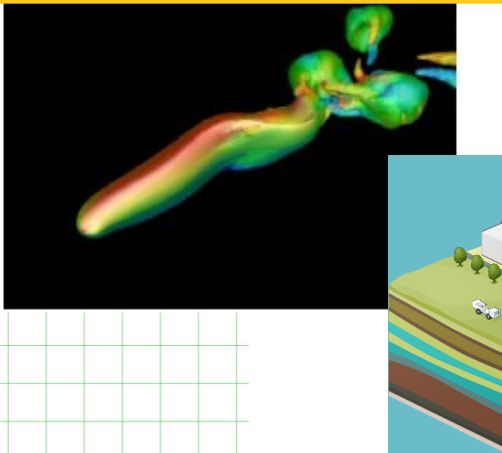

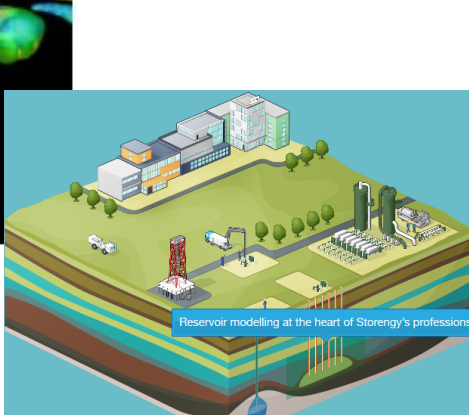

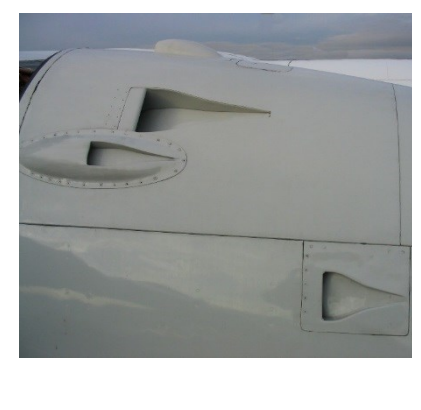

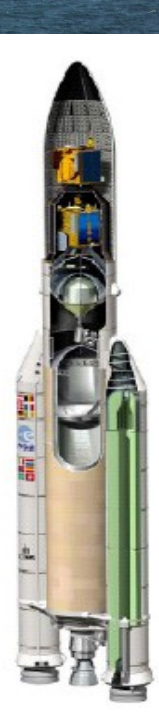

### **Practical (Numerical) Blackbox Optimization**

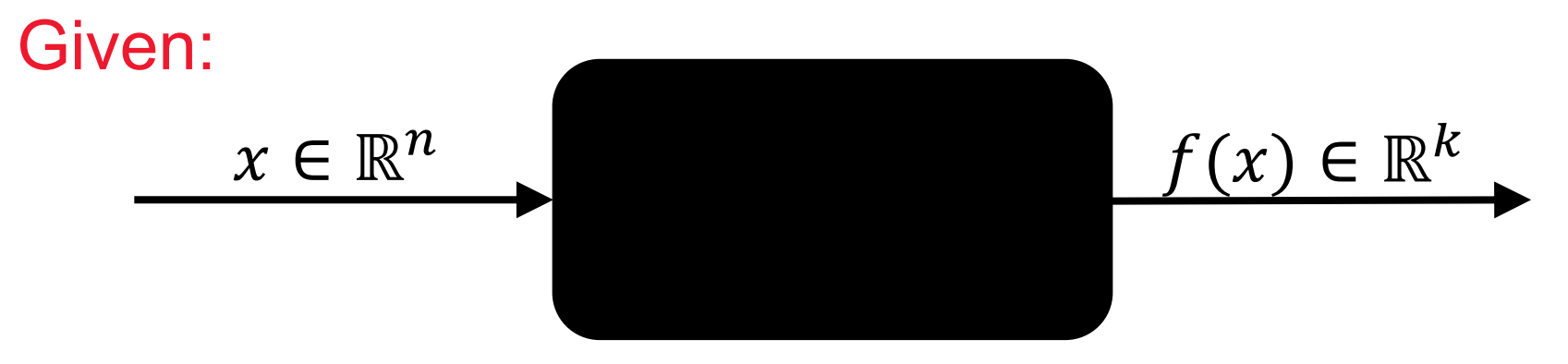

*derivatives not available or not useful*

#### Not clear:

which of the many algorithms should I use on my problem?

# **visualizing the raw data (single runs)**

## **Displaying 3 runs (3 trials)**

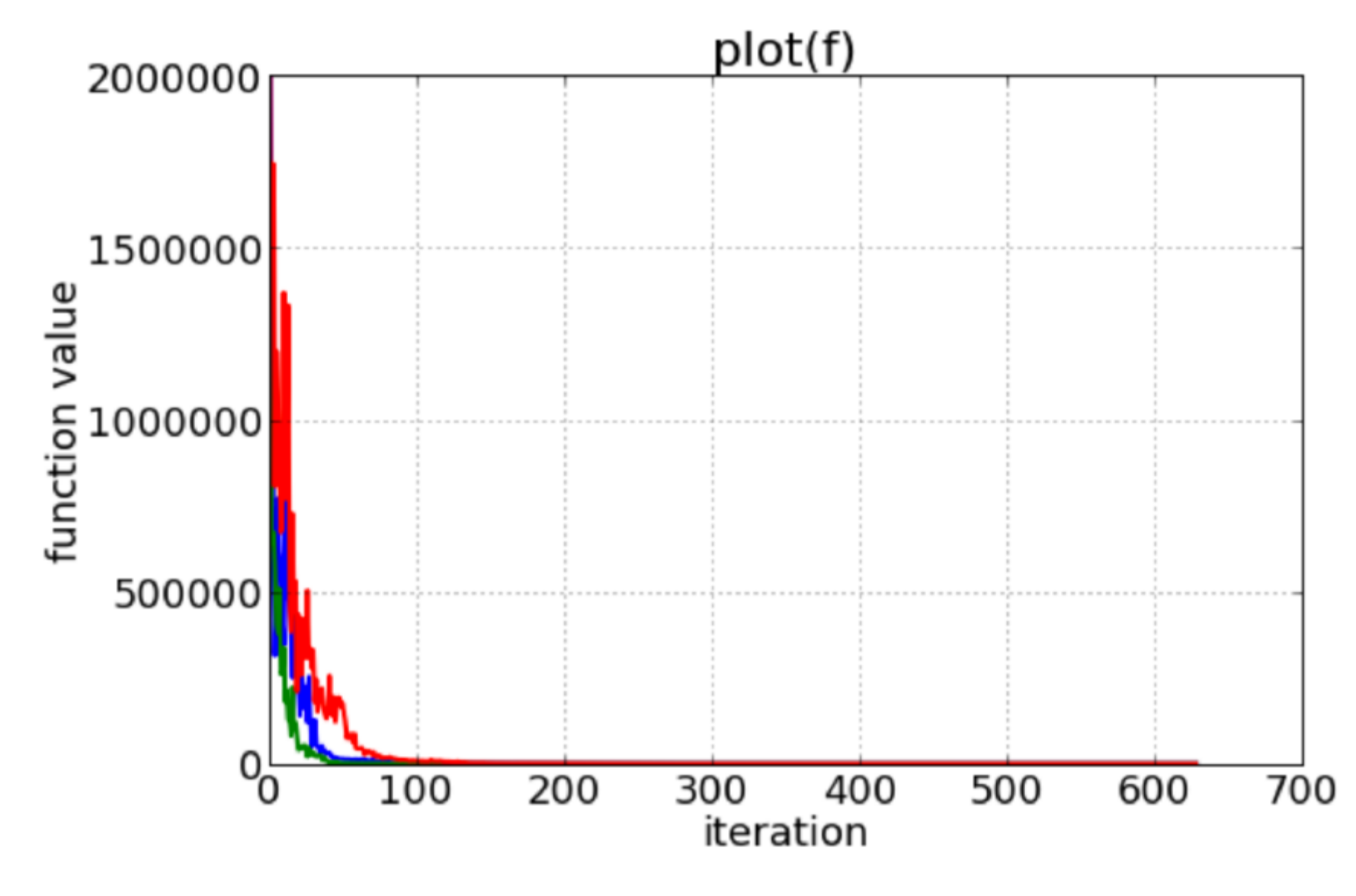

## **Displaying 51 runs**

Don't hesitate to display all data (the appendix is your friend)

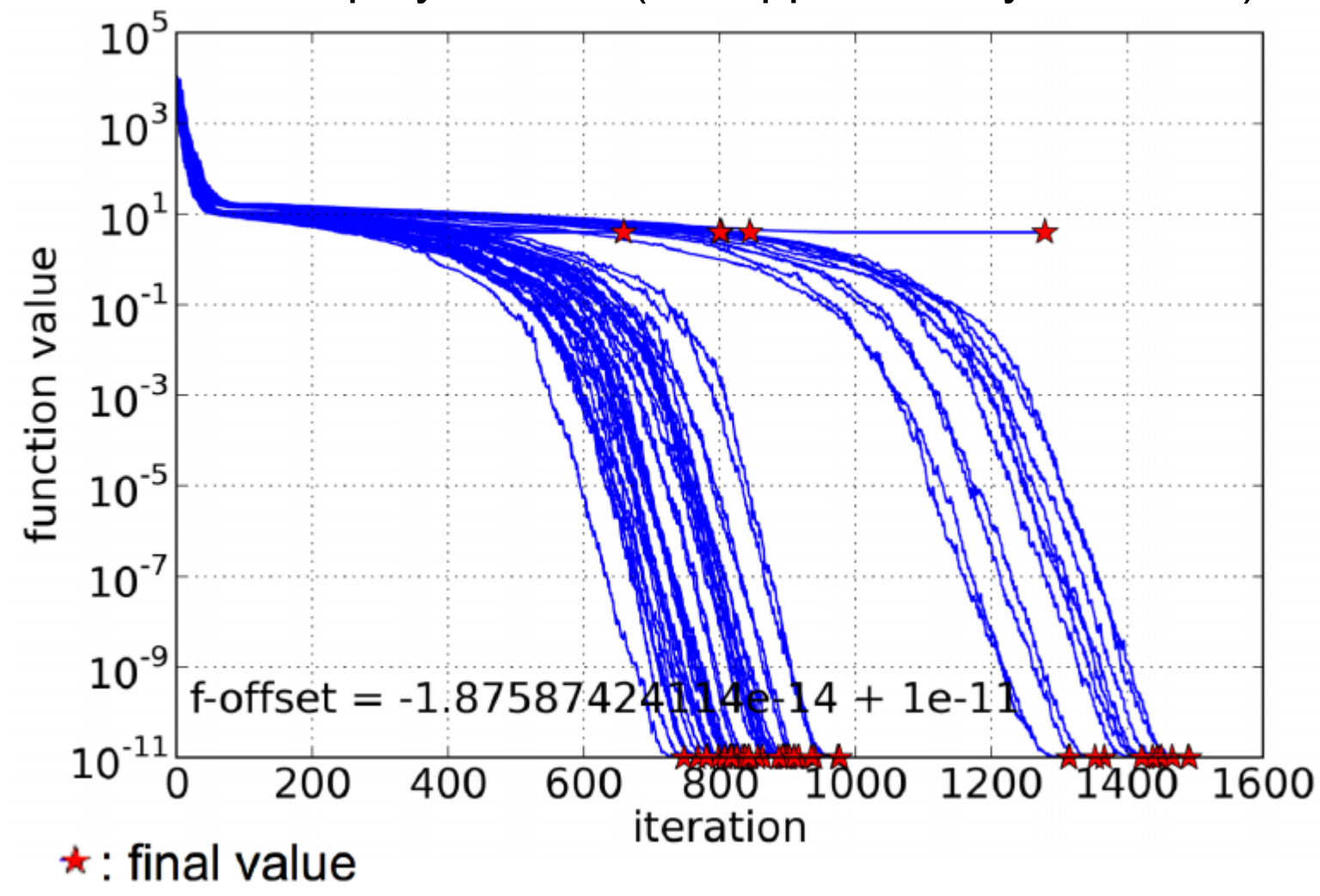

## **Displaying 51 runs**

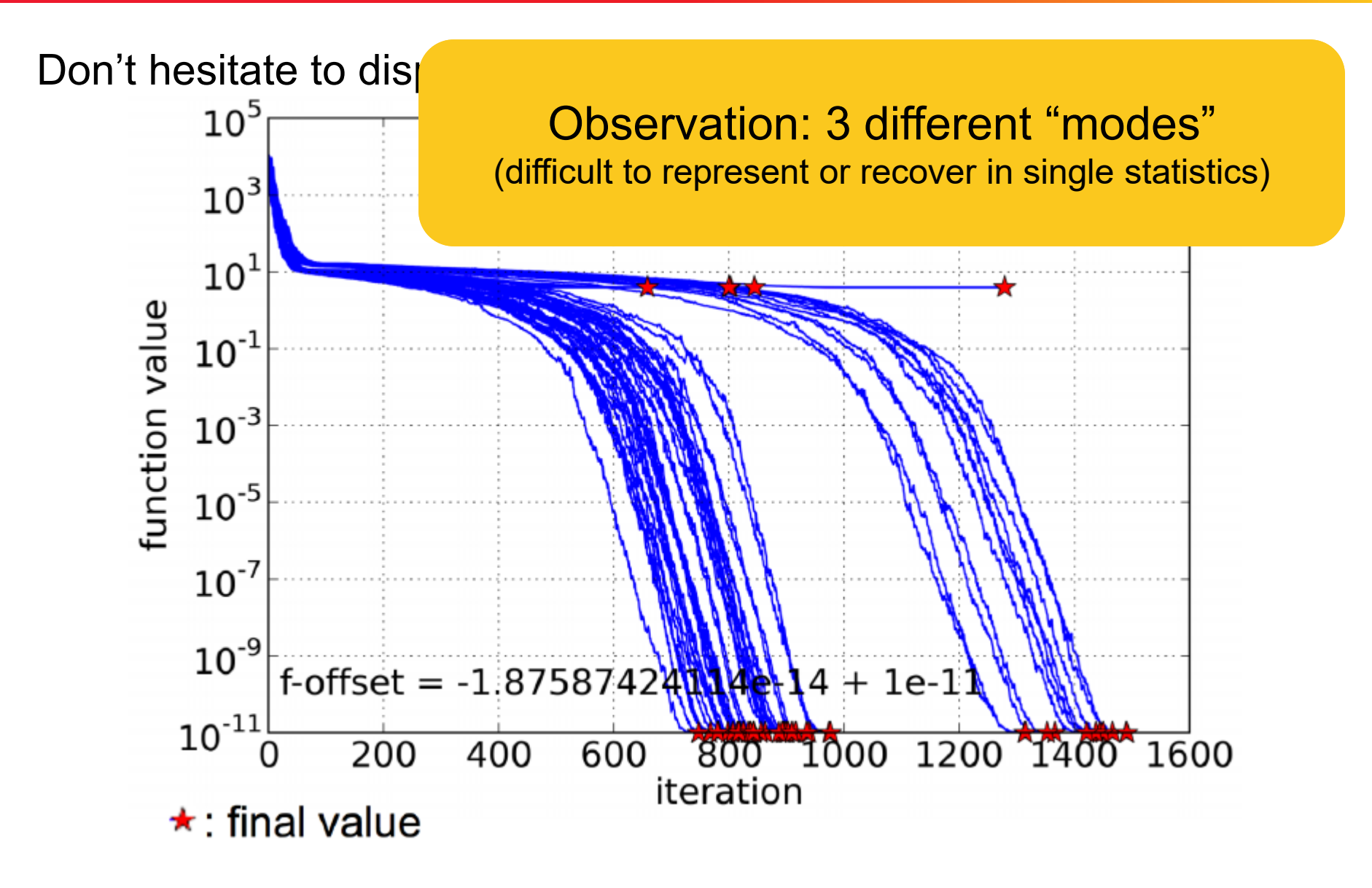

### **Which Statistics?**

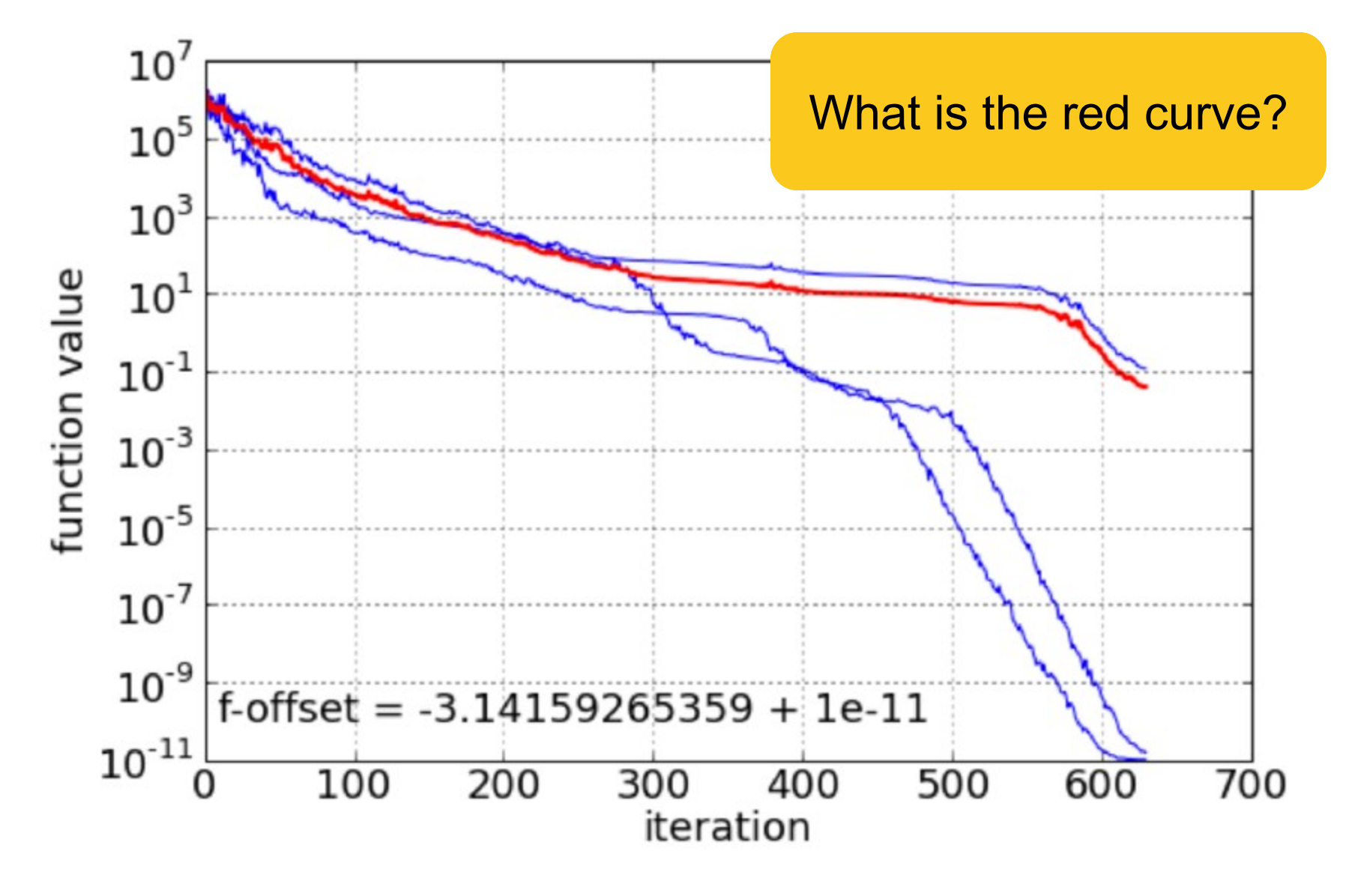

### **More Problems with Averages/Expectations**

- to reliably estimate an expectation (from the *average*) we need to  $\bullet$ make *assumptions on the tail* of the underlying distribution
	- these can not be implied from the observed data  $\bullet$
	- AKA: the average is well-known to be (highly) sensitive to outliers (extreme  $\bullet$ events)
- . rare events can only be analyzed by collecting a *large enough number* of data

from Hansen GECCO 2019 Experimentation tutorial

### **Which Statistics?**

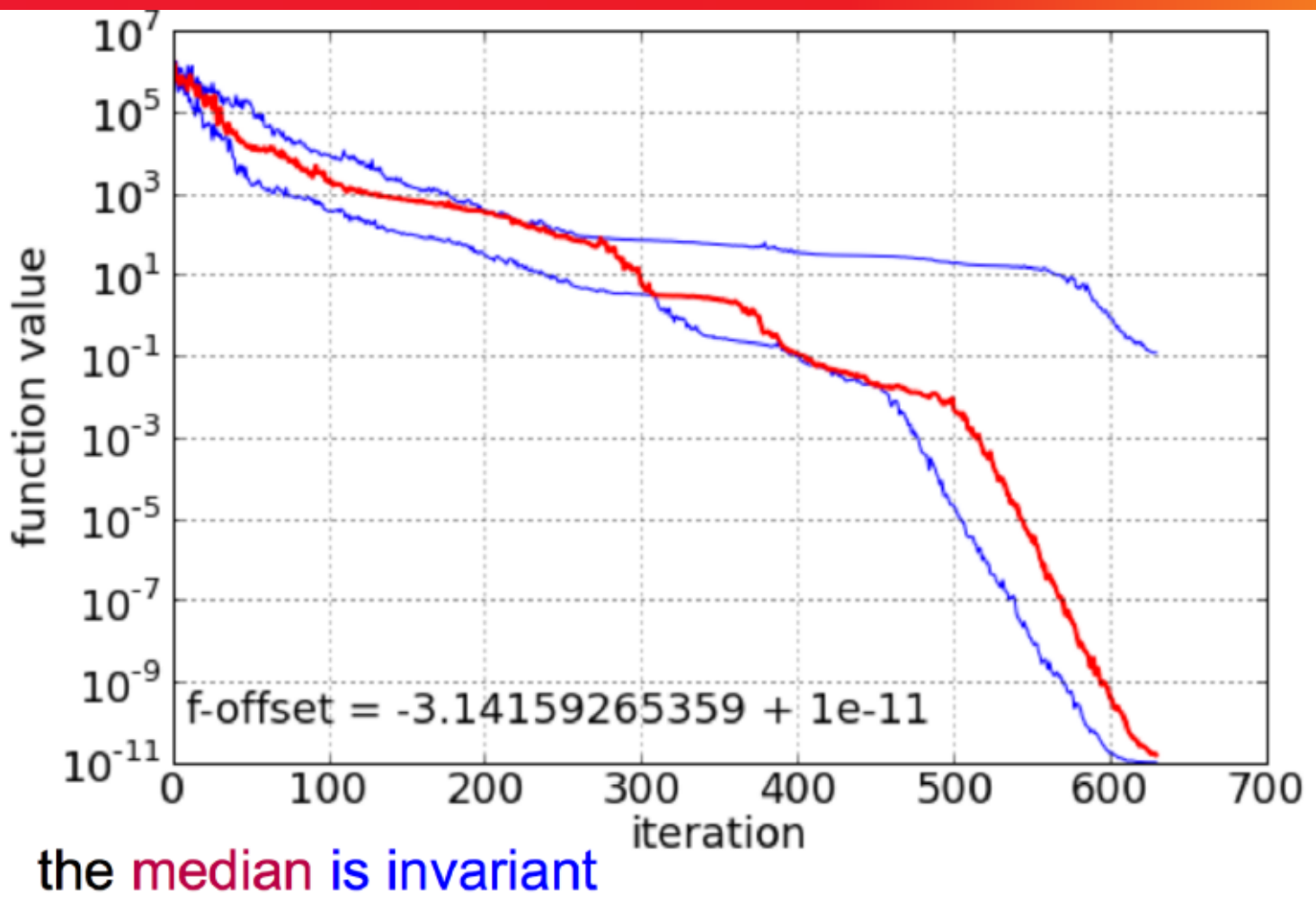

- unique for uneven number of data
- independent of log-scale, offset...

#### median(log(data))=log(median(data))

same when taken over x- or y-direction

• use the median as summary datum

unless there are good reasons for a different statistics out of practicality: use an odd number of repetitions

more general: use quantiles as summary data

for example out of 15 data: 2nd, 8th, and 14th value represent the 10%, 50%, and 90%-tile

from Hansen GECCO 2019 Experimentation tutorial

# **Benchmarking =**

# evaluate the performance of optimization algorithms compare the performance of different algorithms

understand strengths and weaknesses of algorithms help in design of new algorithms

# **How Do We Measure Performance?**

### Meaningful quantitative measure

- quantitative on the ratio scale (highest possible) "algo A is two *times* better than algo B" is a meaningful statement
- assume a wide range of values
- meaningful (interpretable) with regard to the real world possible to transfer from benchmarking to real world

# **How Do We Measure Performance?**

### Meaningful quantitative measure

- quantitative on the ratio scale (highest possible) "algo A is two *times* better than algo B" is a meaningful statement
- assume a wide range of values
- meaningful (interpretable) with regard to the real world possible to transfer from benchmarking to real world

#### CPU timing not a good candidate

 $\rightarrow$ depends on implementation/language/machine/...

time is spent on code optimization instead of science J.N. Hooker: Testing heuristics, we have it all wrong, 1995, J. of Heuristics

# **Measuring Performance Empirically**

#### convergence graphs is all we have to start with...

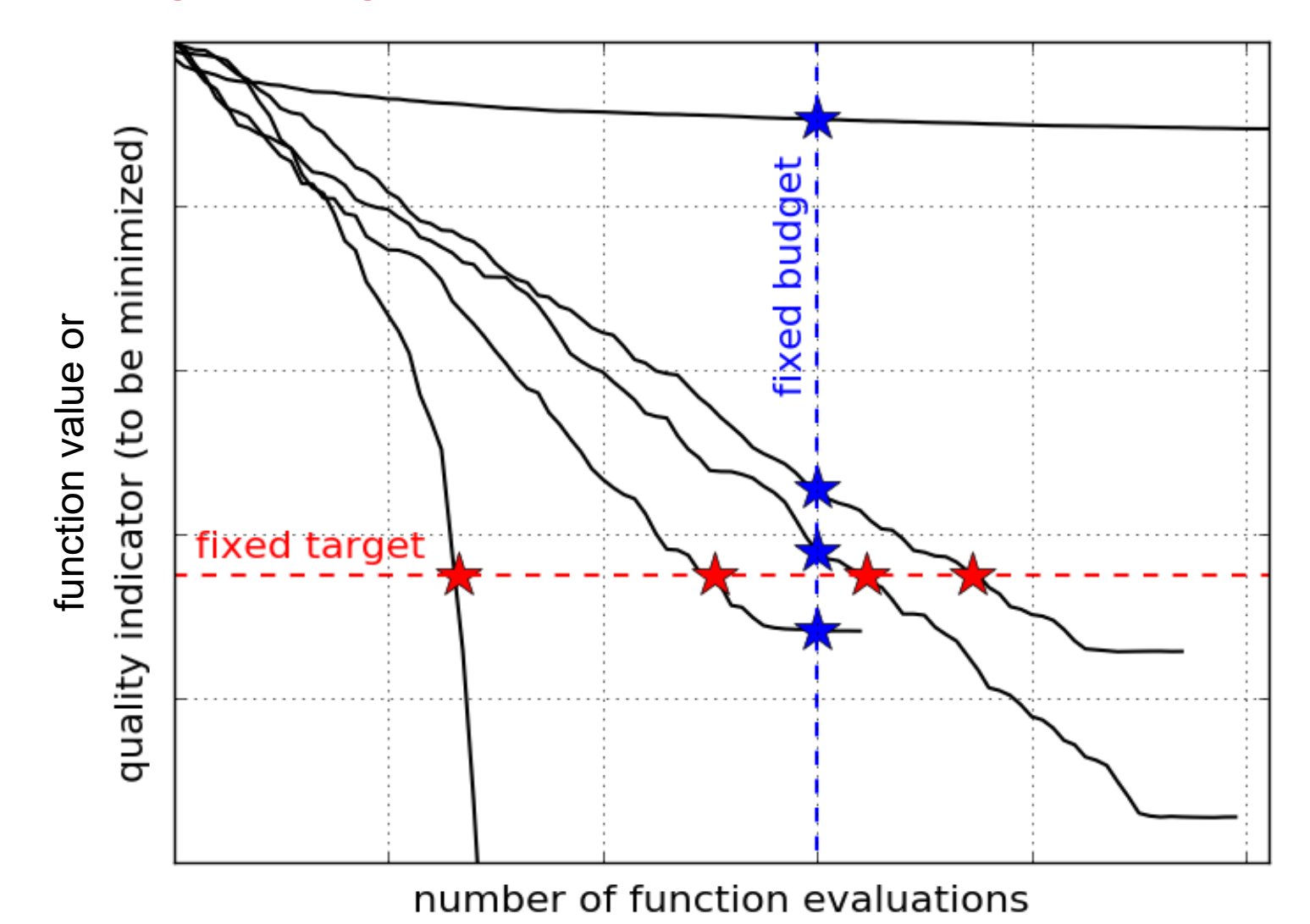

# **How Do We Measure Performance?**

## **Two objectives:**

- Find solution with small(est possible) function/indicator value
- With the least possible search costs (number of function evaluations)

For measuring performance: fix one and measure the other

# **Measuring Performance Empirically**

#### convergence graphs is all we have to start with...

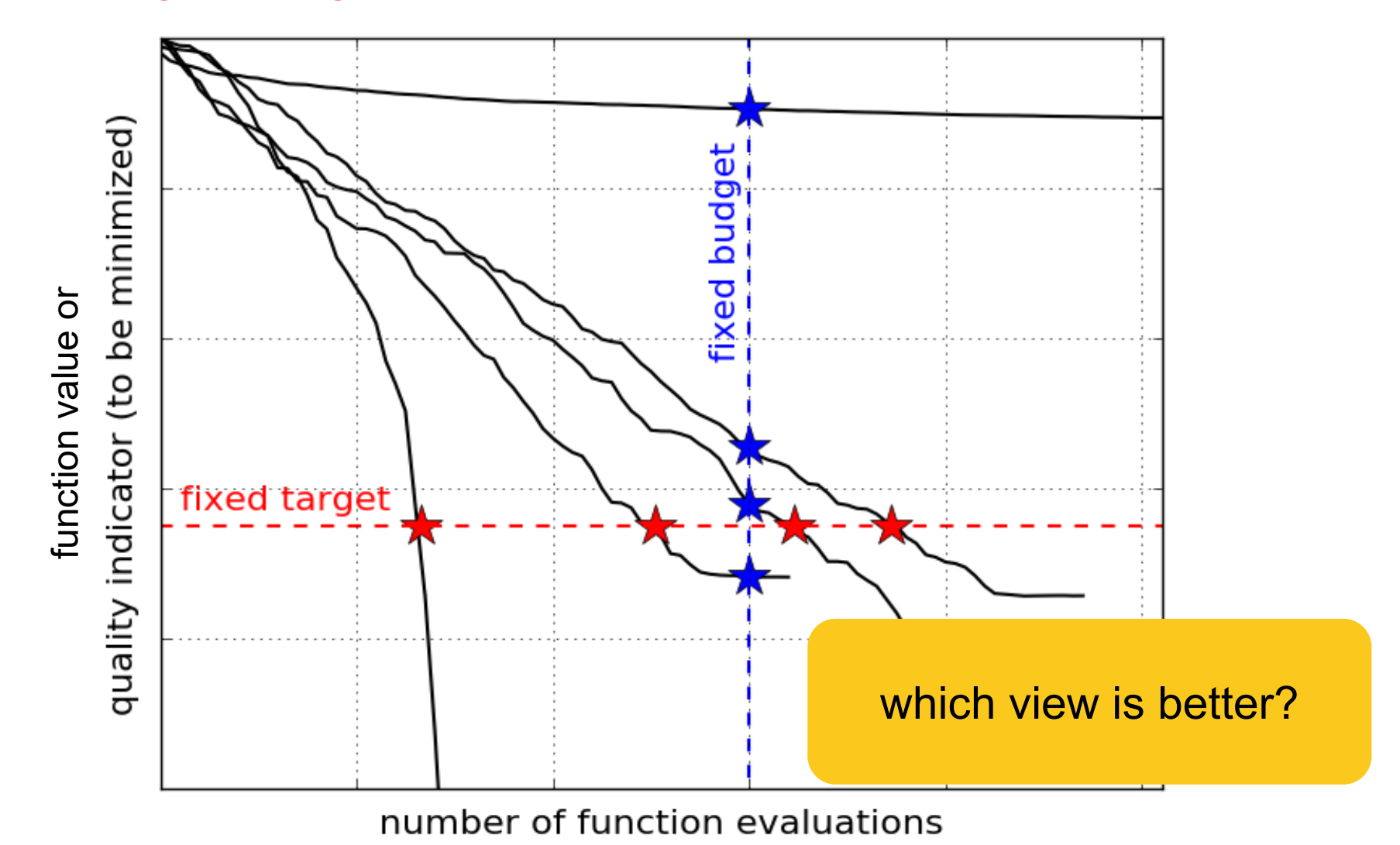

Collect for a given target (several target), the number of function evaluations needed to reach a target

Repeat several times:

if algorithms are stochastic, never draw a conclusion from a single run

if deterministic algorithm, repeat by changing (randomly) the initial conditions

## **ECDF:**

## Empirical Cumulative Distribution Function of the Runtime [aka data profile]

### **Cumulative Distribution Function (CDF)**

Given a random variable  $T$ , the cumulative distribution function (CDF) is defined as

 $CDF_T(t) = Pr(T \leq t)$  for all  $t \in \mathbb{R}$ 

It characterizes the probability distribution of  $T$ 

*If two random variables have the same CDF, they have the same probability distribution*

### **Cumulative Distribution Function (CDF)**

Given a random variable  $T$ , the cumulative distribution function (CDF) is defined as

 $CDF_T(t) = Pr(T \leq t)$  for all  $t \in \mathbb{R}$ 

It characterizes the probability distribution of  $T$ 

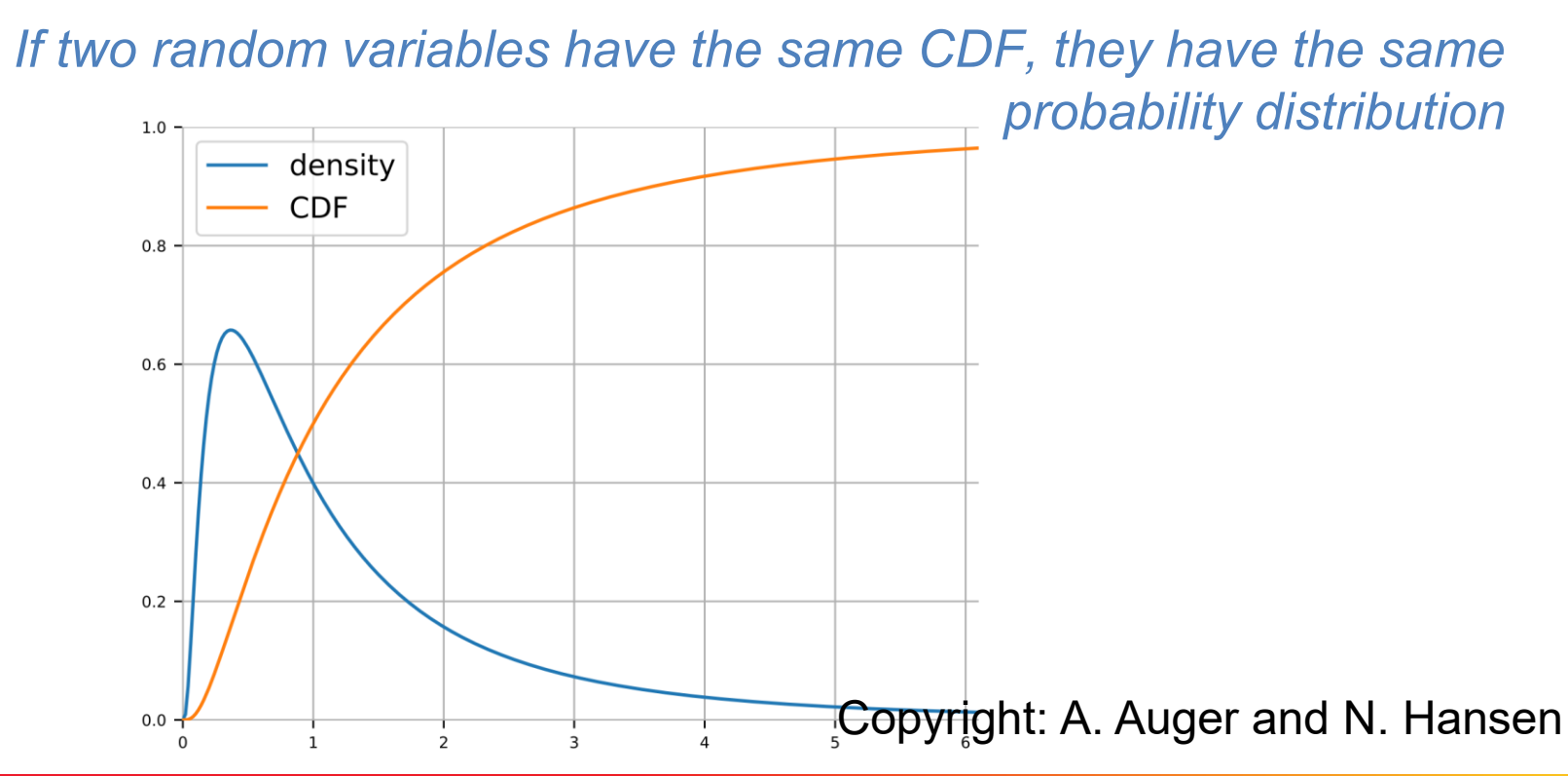

### **Empirical Cumulative Distribution Function**

Given a collection of data  $T_1, T_2, ..., T_k$  (e.g. an empirical sample of a random variable) the *empirical* cumulative distribution function (ECDF) is a step function that jumps by  $1/k$  at each value in the data.

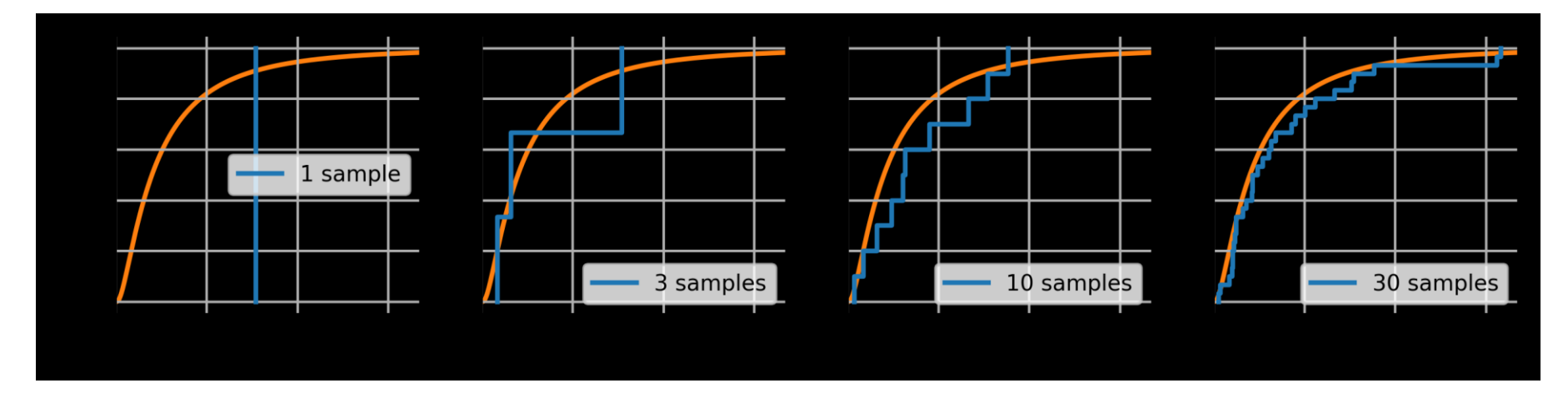

It is an estimate of the CDF that generated the points in the sample.

## **Empirical Cumulative Distribution Function**

$$
\text{ECDF}_{(T_1, \dots, T_k)}(t) = \frac{\text{number of } T_i \le t}{k} = \frac{1}{k} \sum_{i=1}^k 1_{\{T_i \le t\}}
$$

For  $\{T_i: i \geq 1\}$  i.i.d. realization of a random variable T, by the LLN

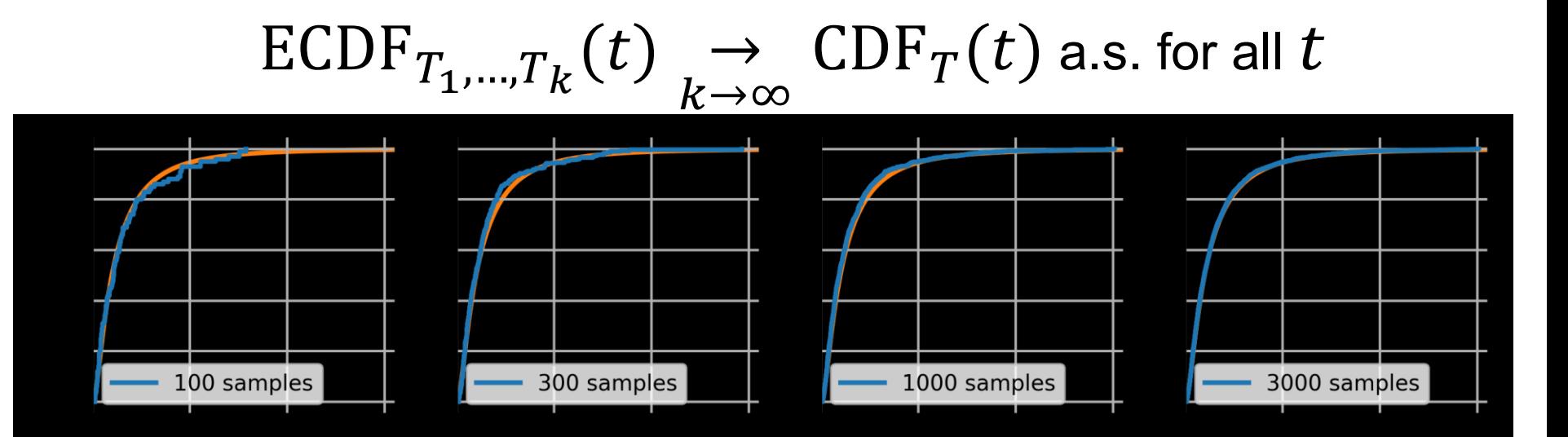

### **A Convergence Graph**

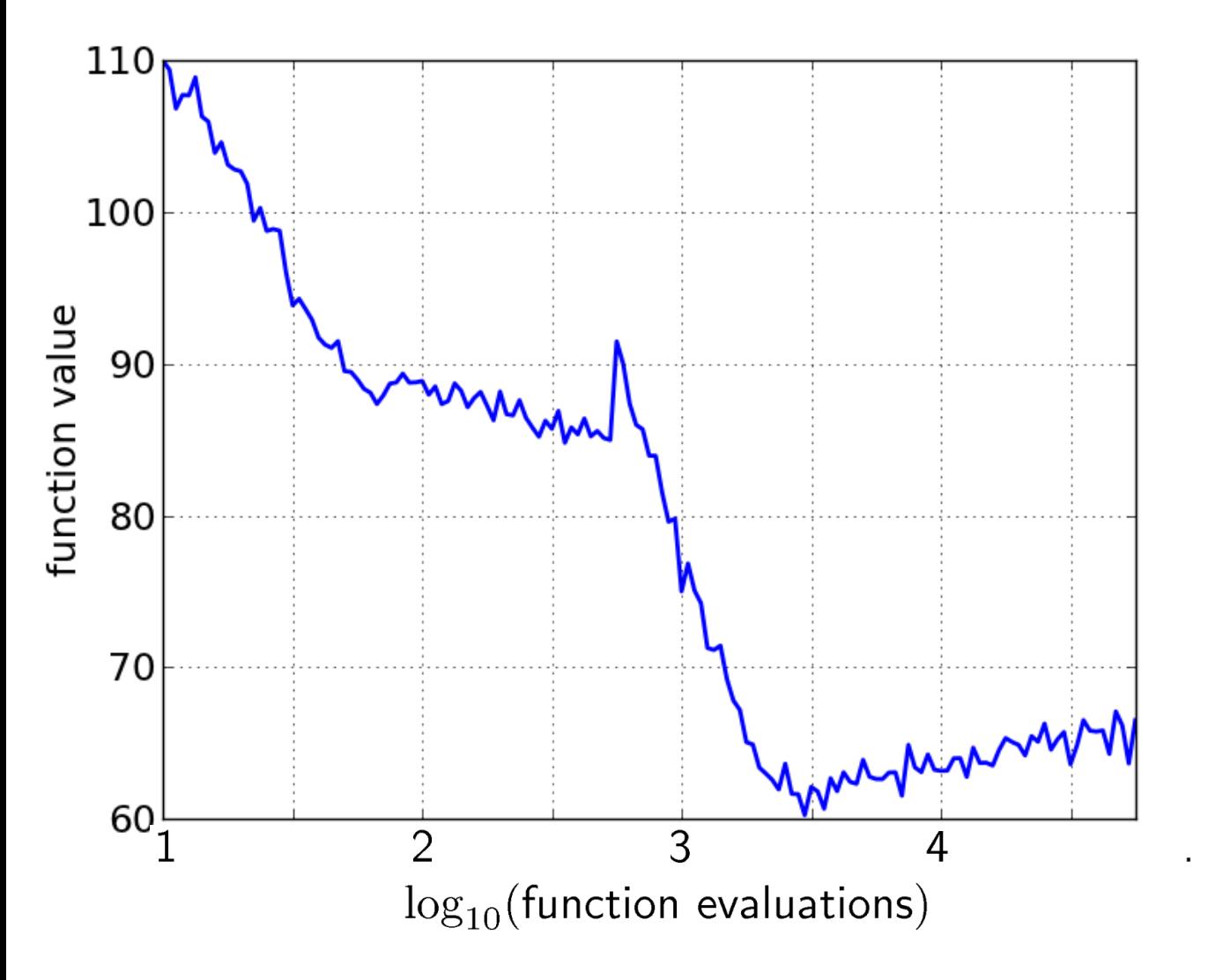

# **First Hitting Time is Monotonous**

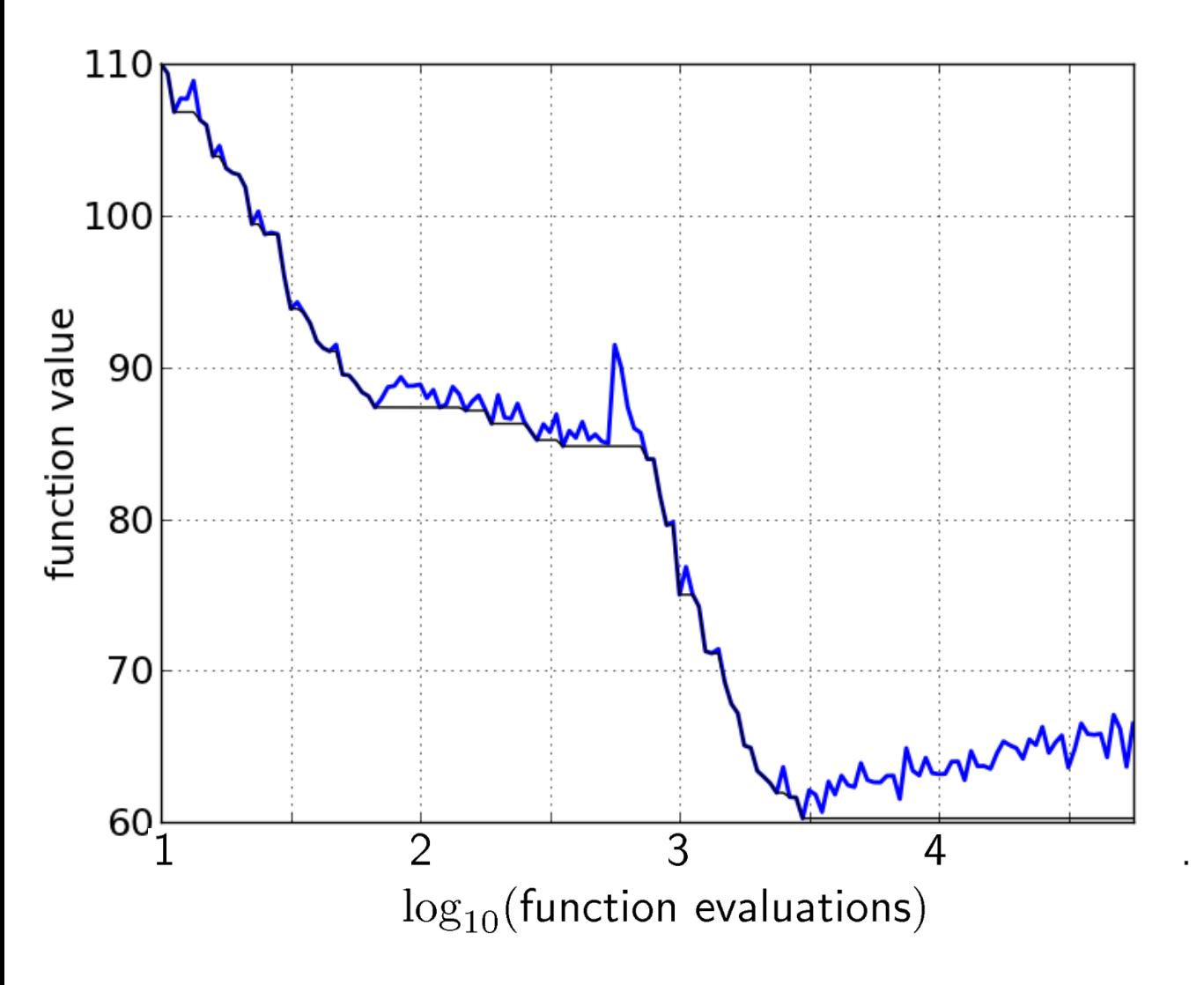

## **15 Runs**

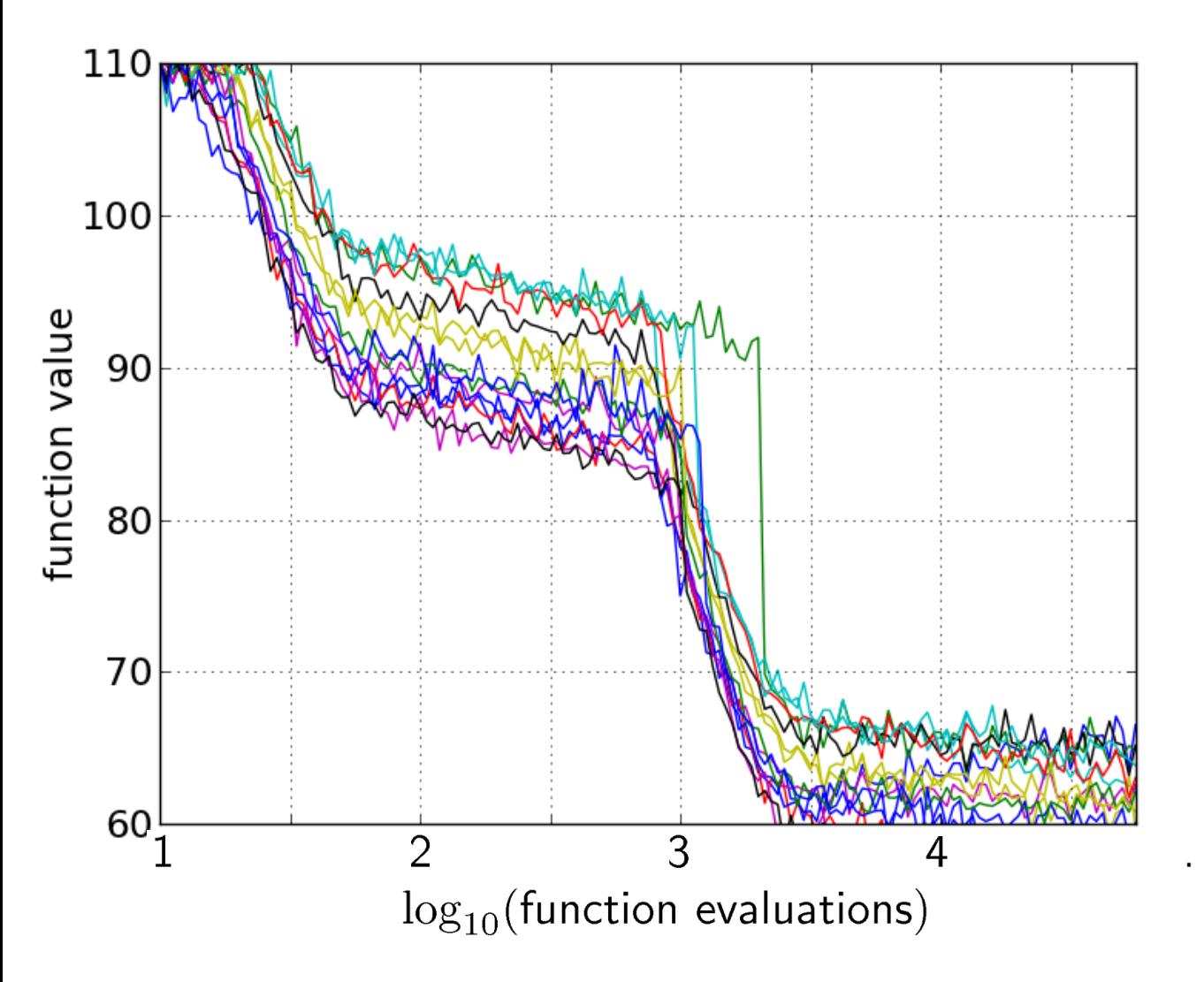

# **15 Runs ≤ 15 Runtime Data Points**

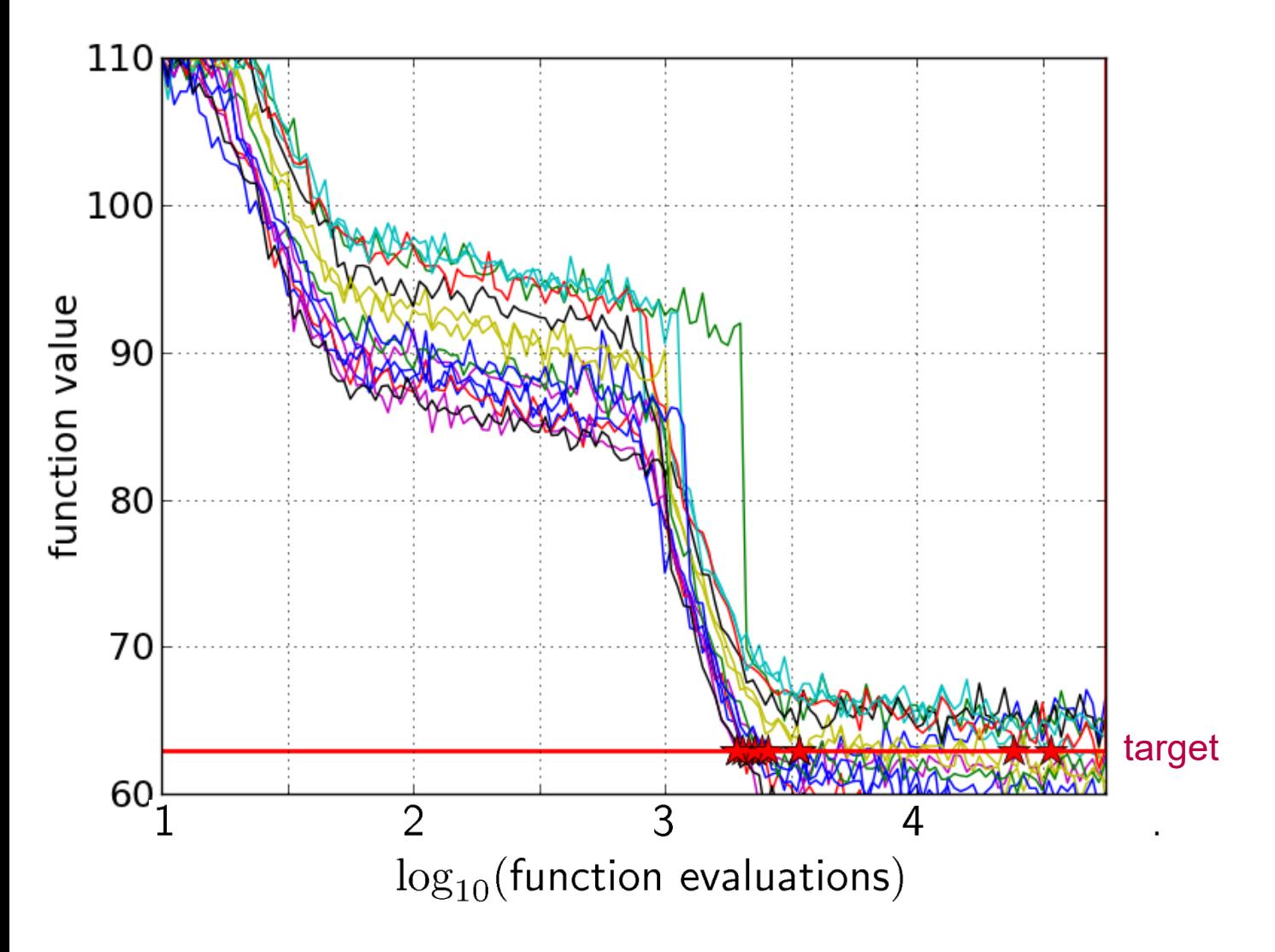

# **Empirical Cumulative Distribution**

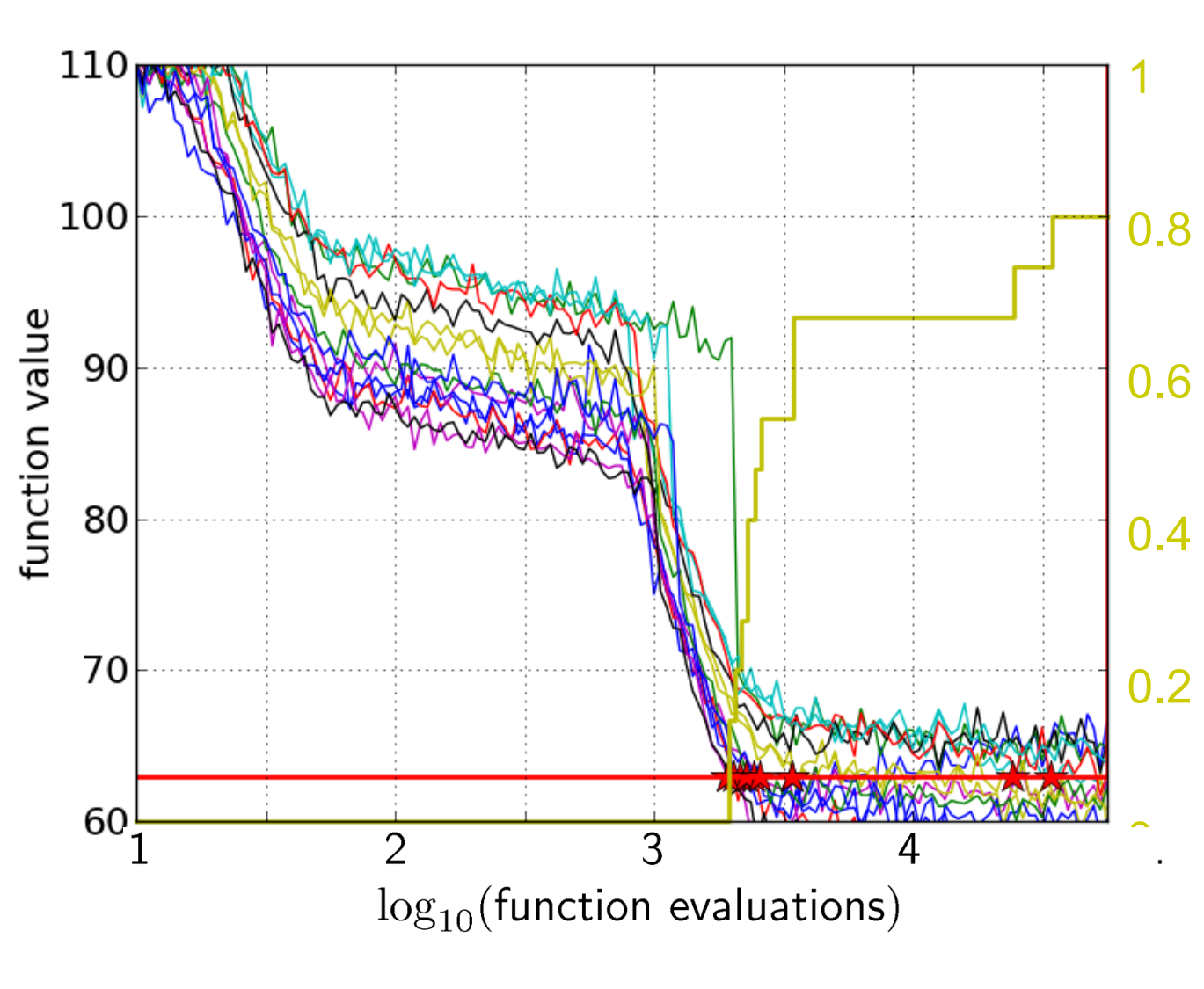

the ECDF of run lengths to reach the target

has for each data point a vertical step of constant size

displays for each x-value (budget) the count of observations to the left (first hitting times)

# **Empirical Cumulative Distribution**

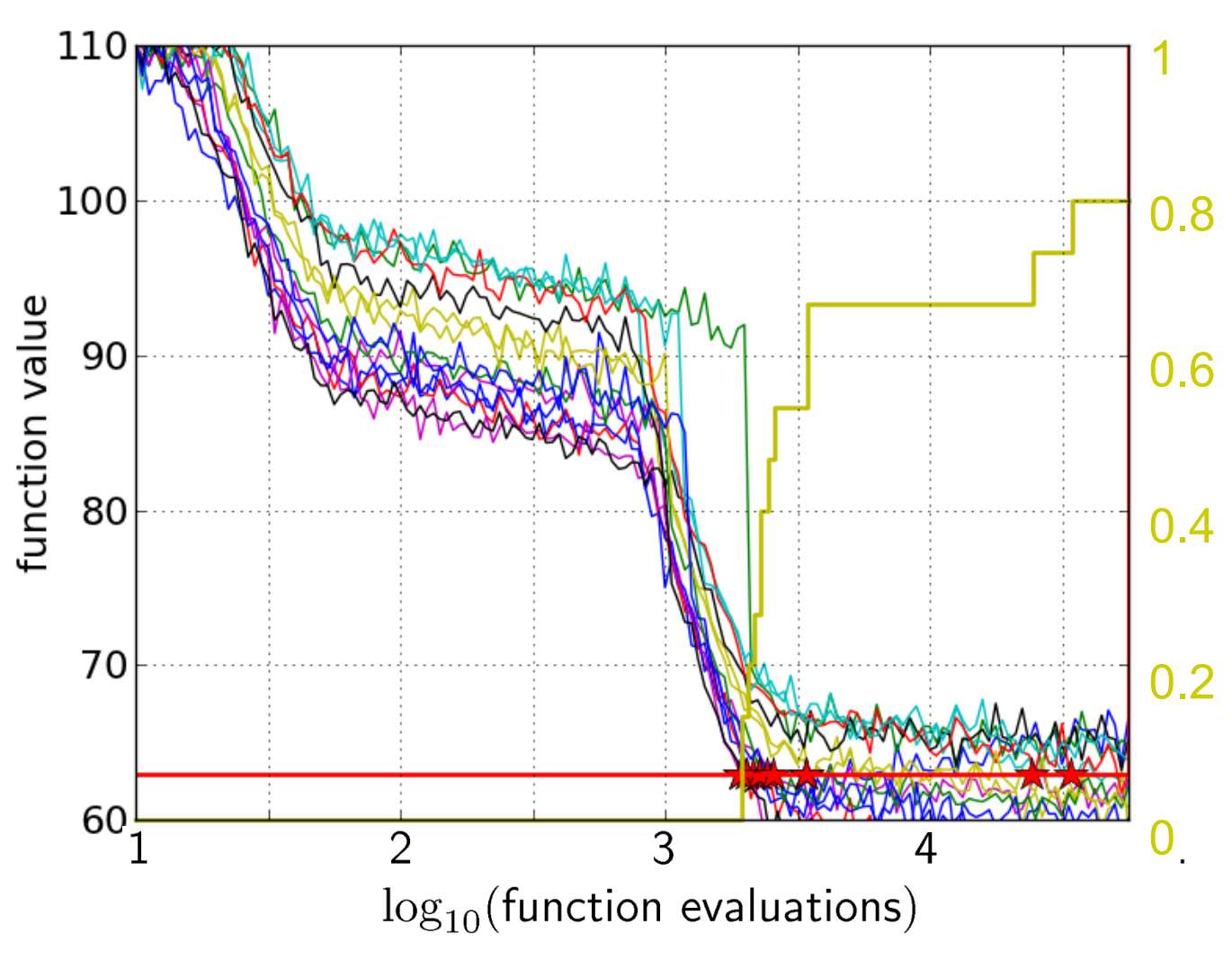

interpretations possible:

 $80\%$  of the runs reached the target

e.g.  $60\%$  of the runs need between 2000 and 4000 evaluations

## **Reconstructing A Single Run**

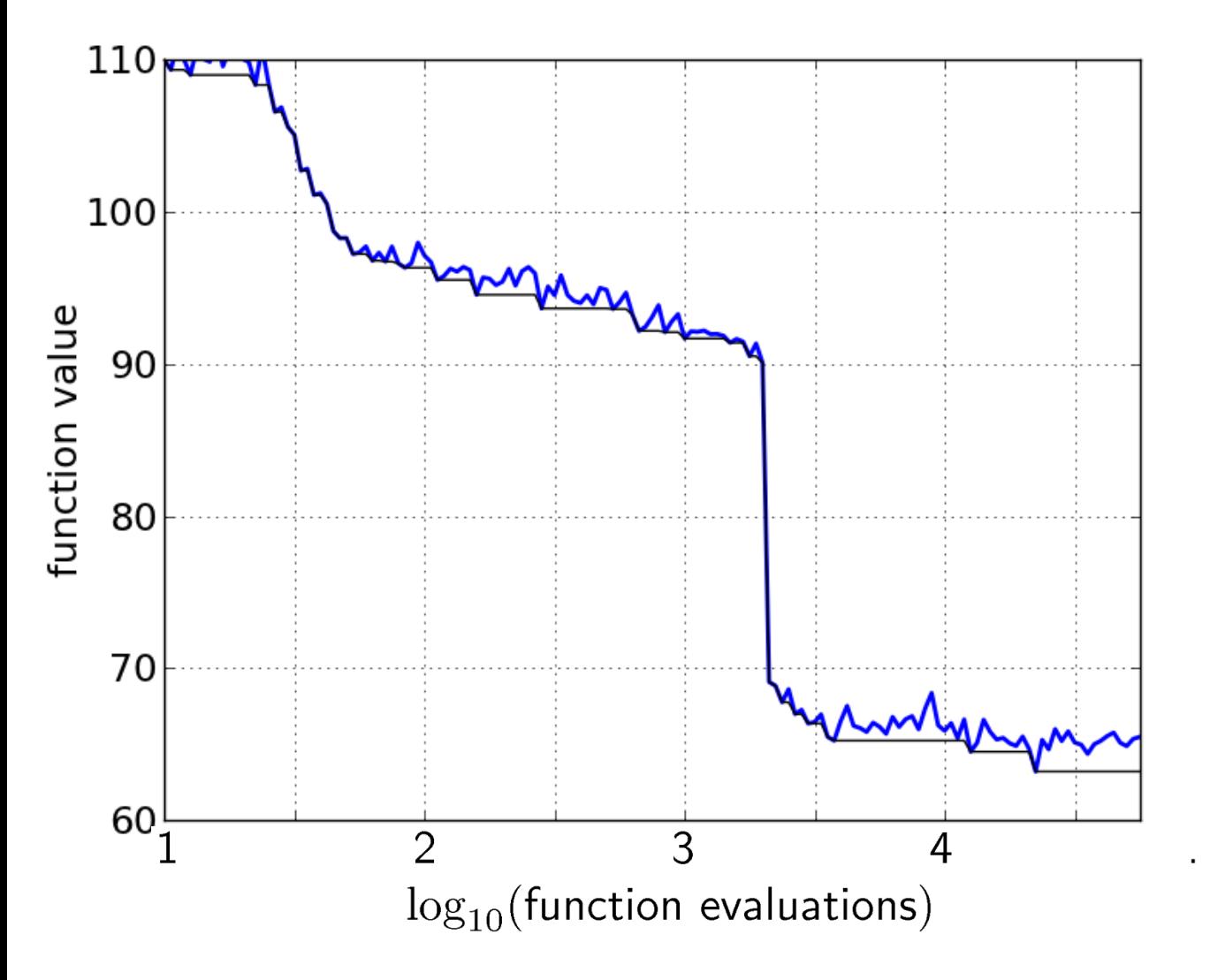

## **Reconstructing A Single Run**

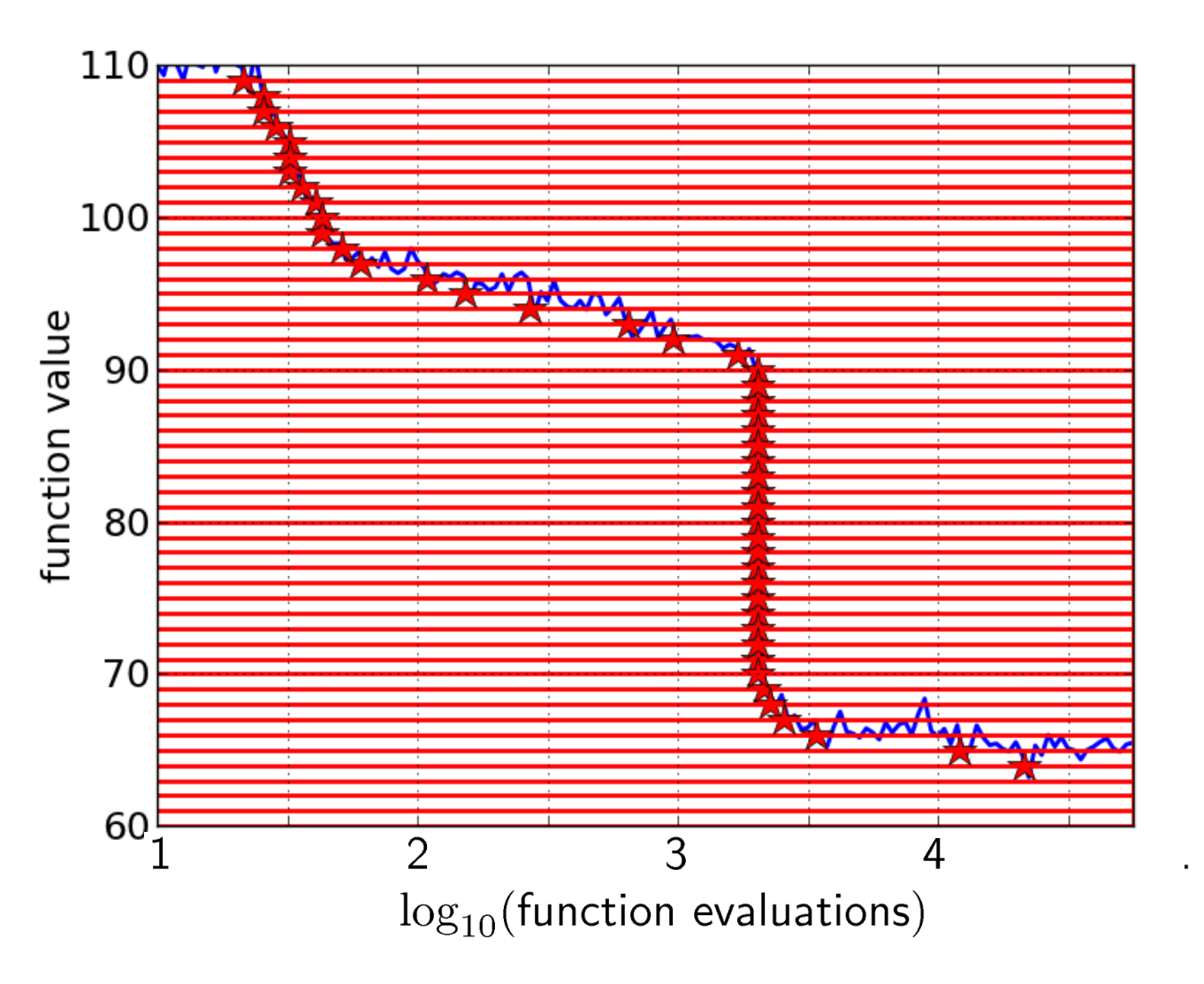

50 equally spaced targets
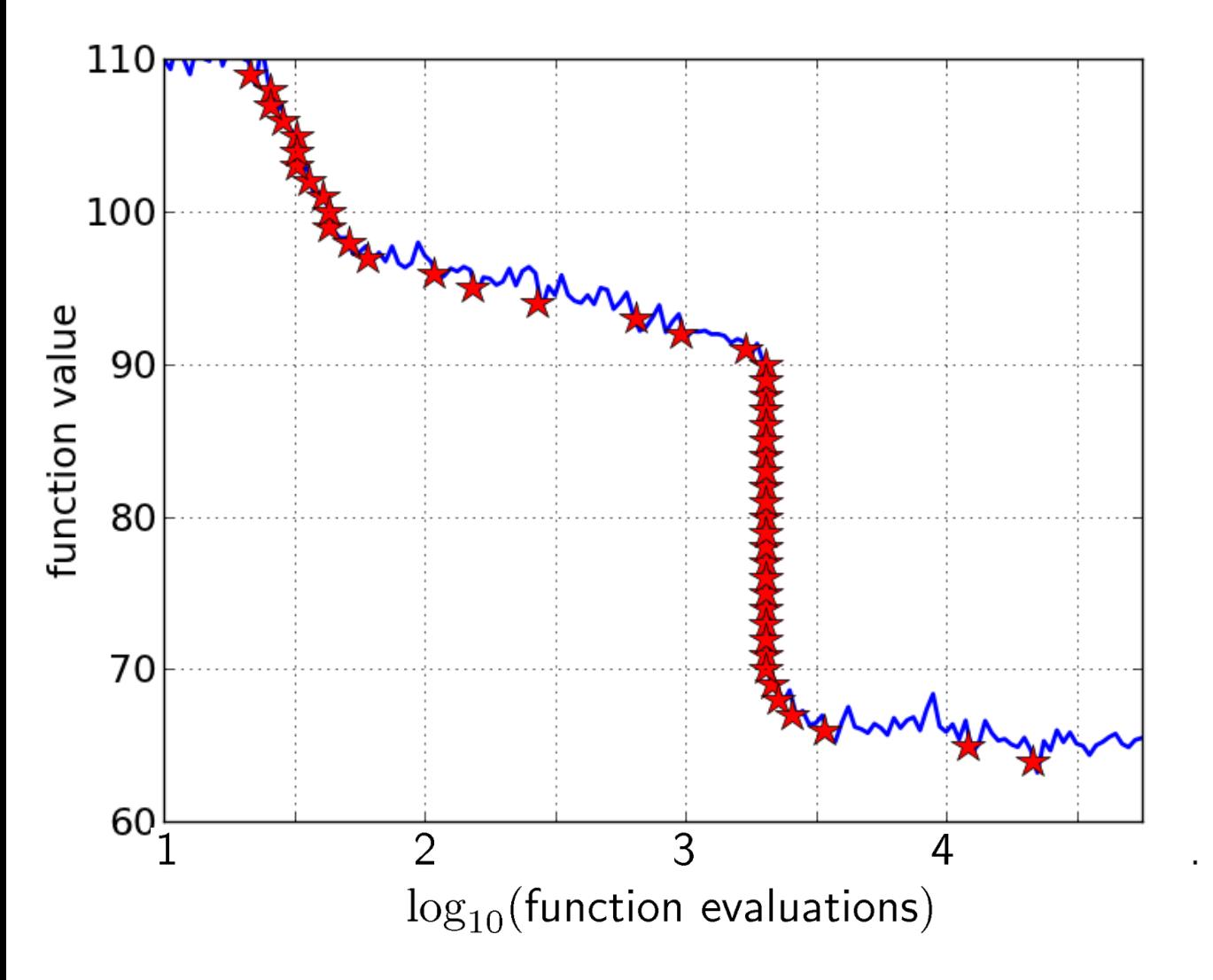

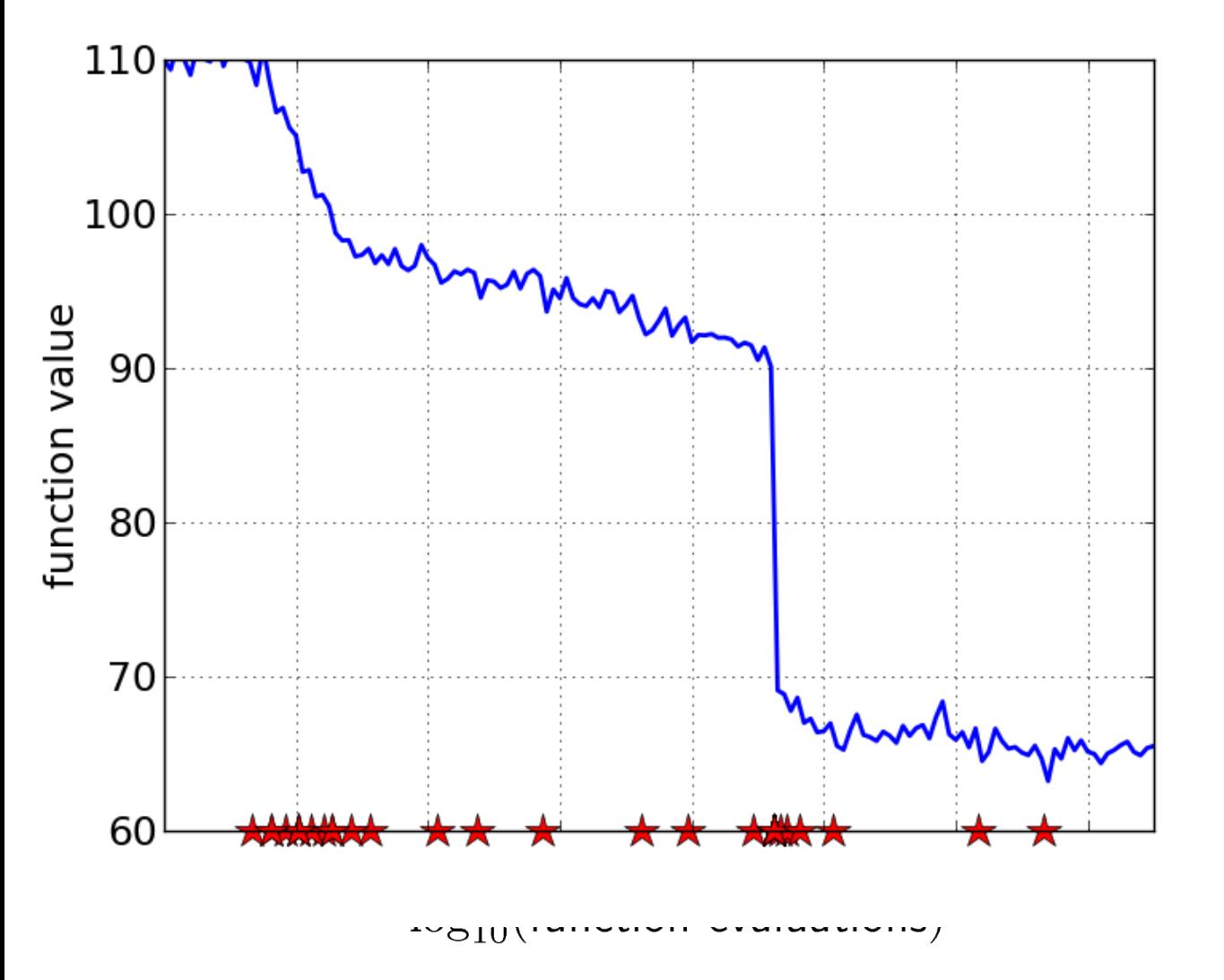

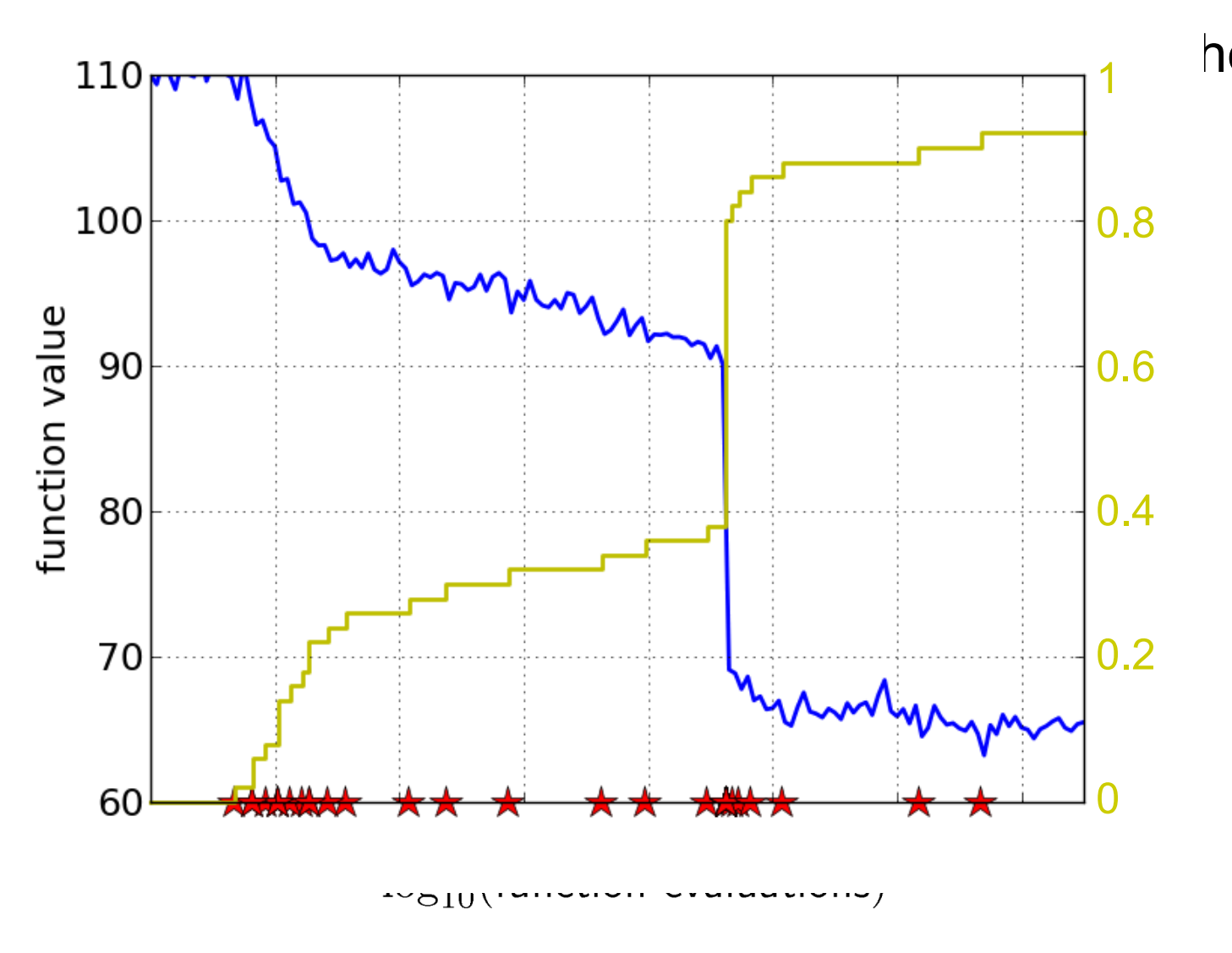

he empirical CDF makes a step for each star, is monotonous and displays for each budget the fraction of targets achieved within the budget

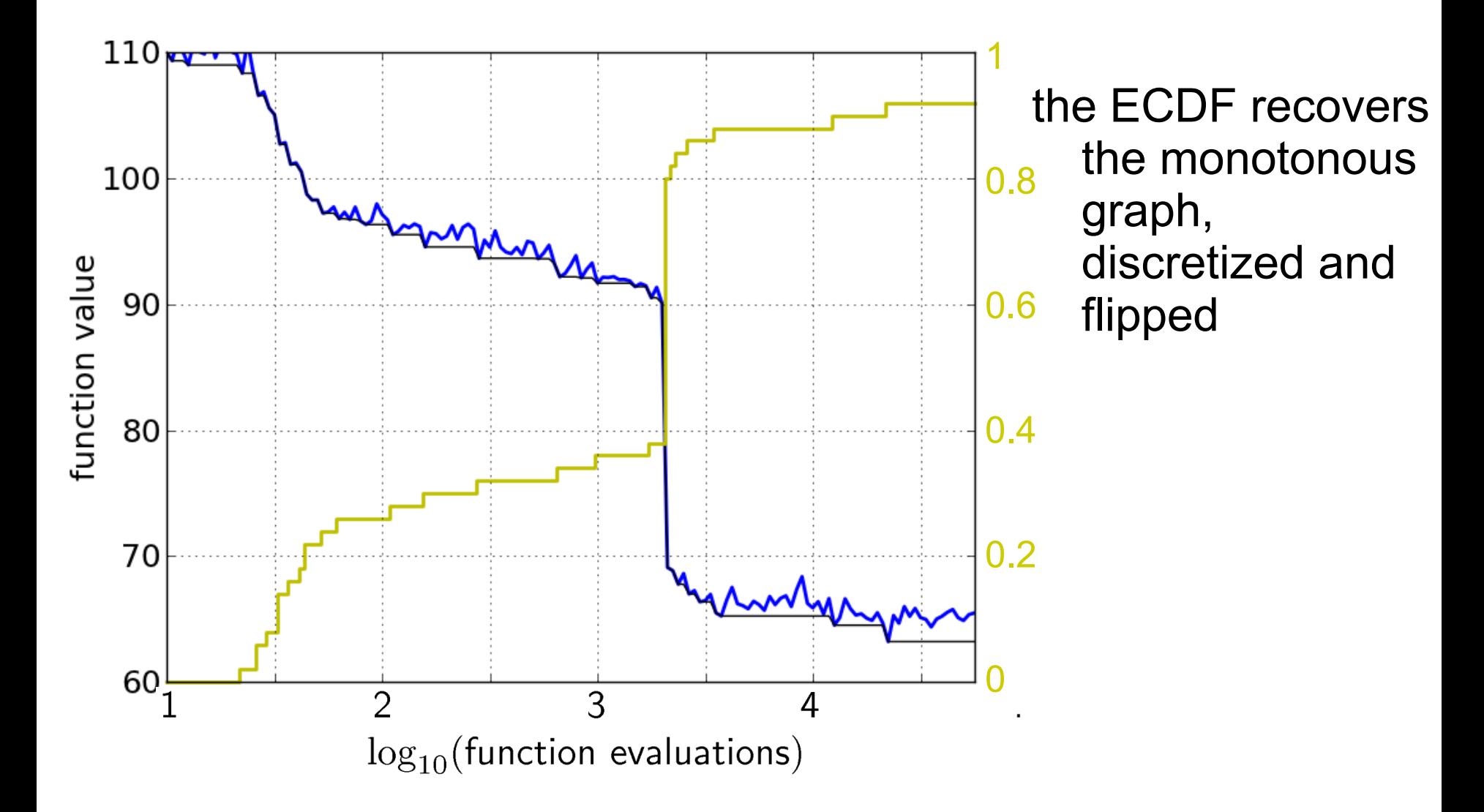

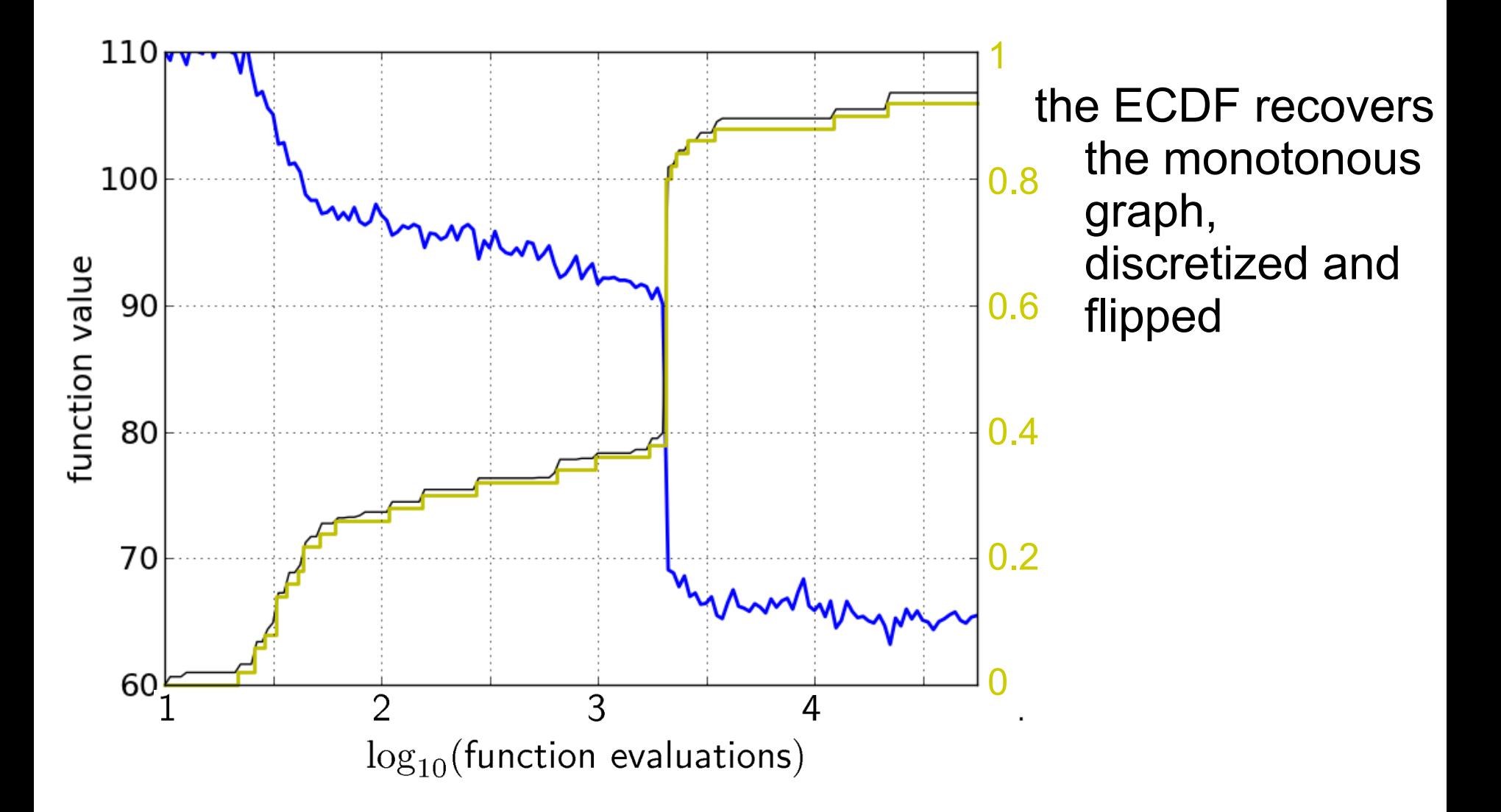

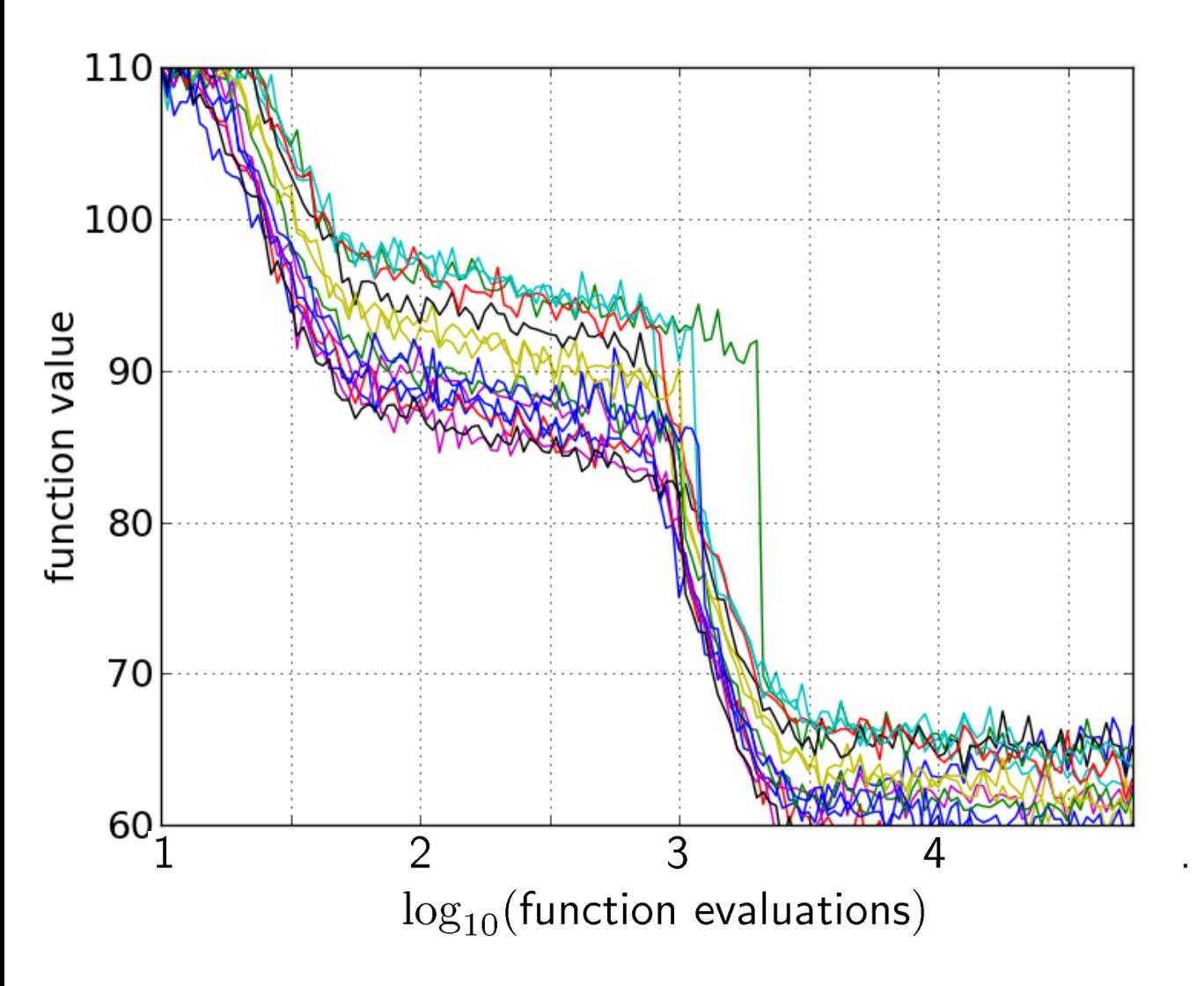

#### 15 runs

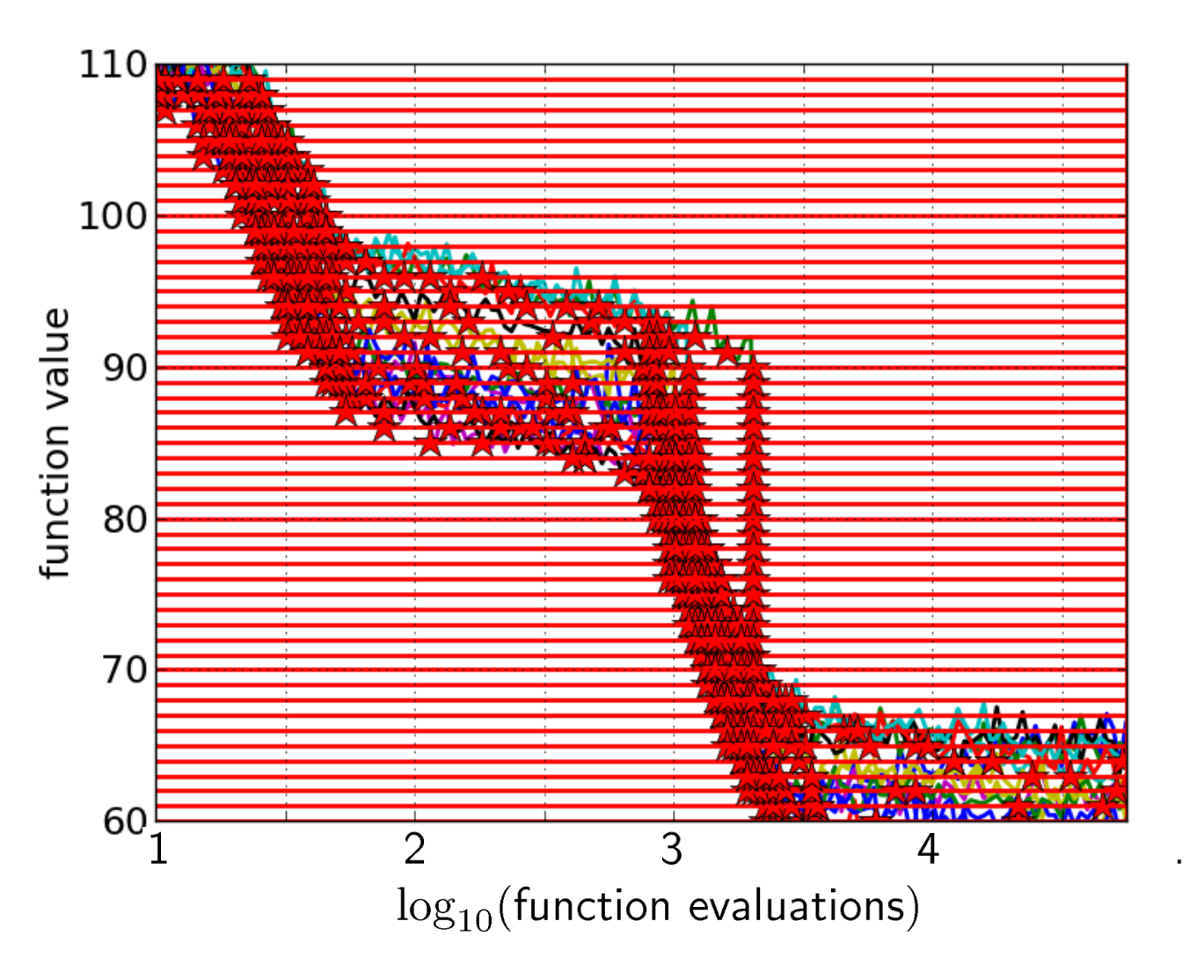

## 15 runs 50 targets

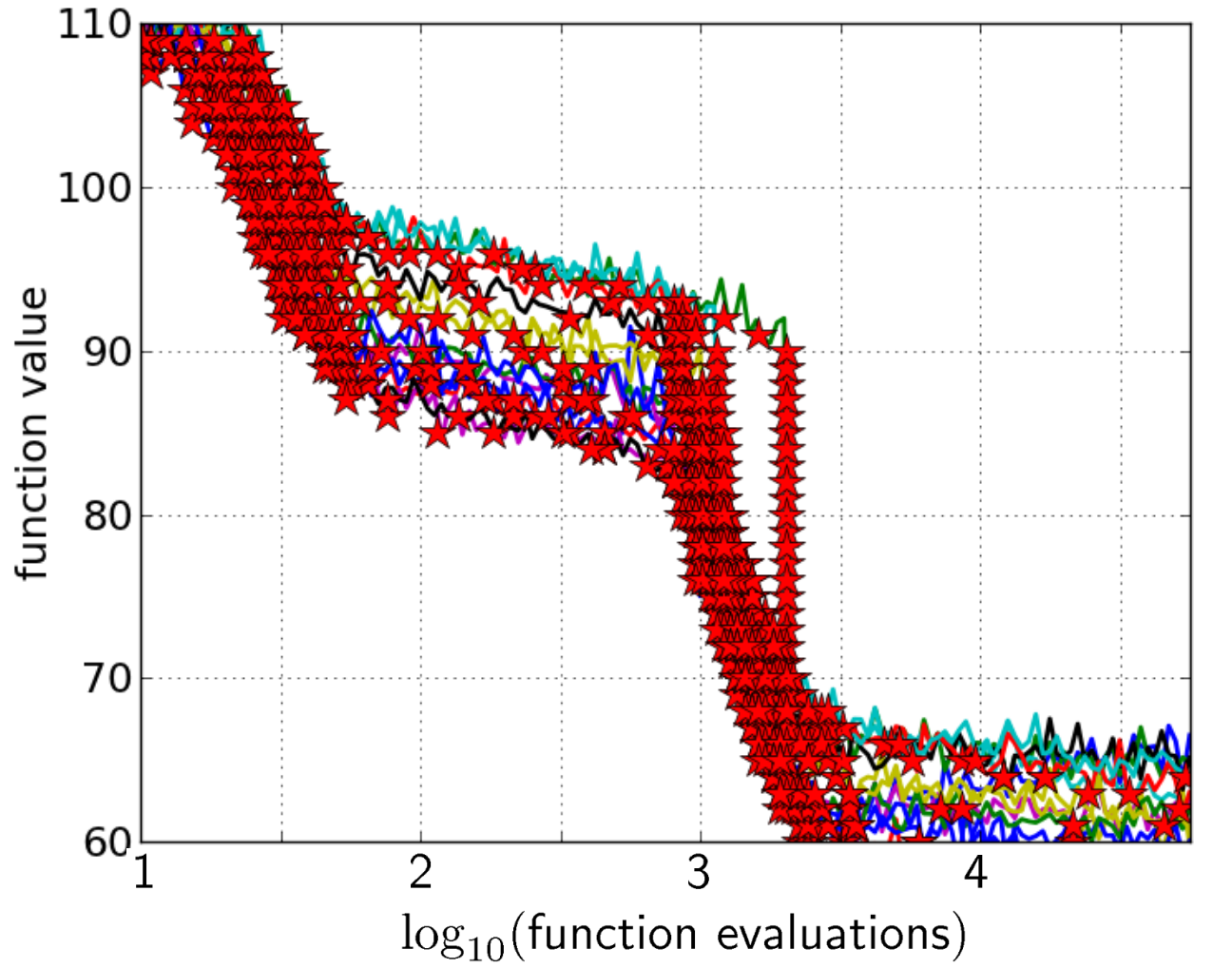

15 runs

50 targets

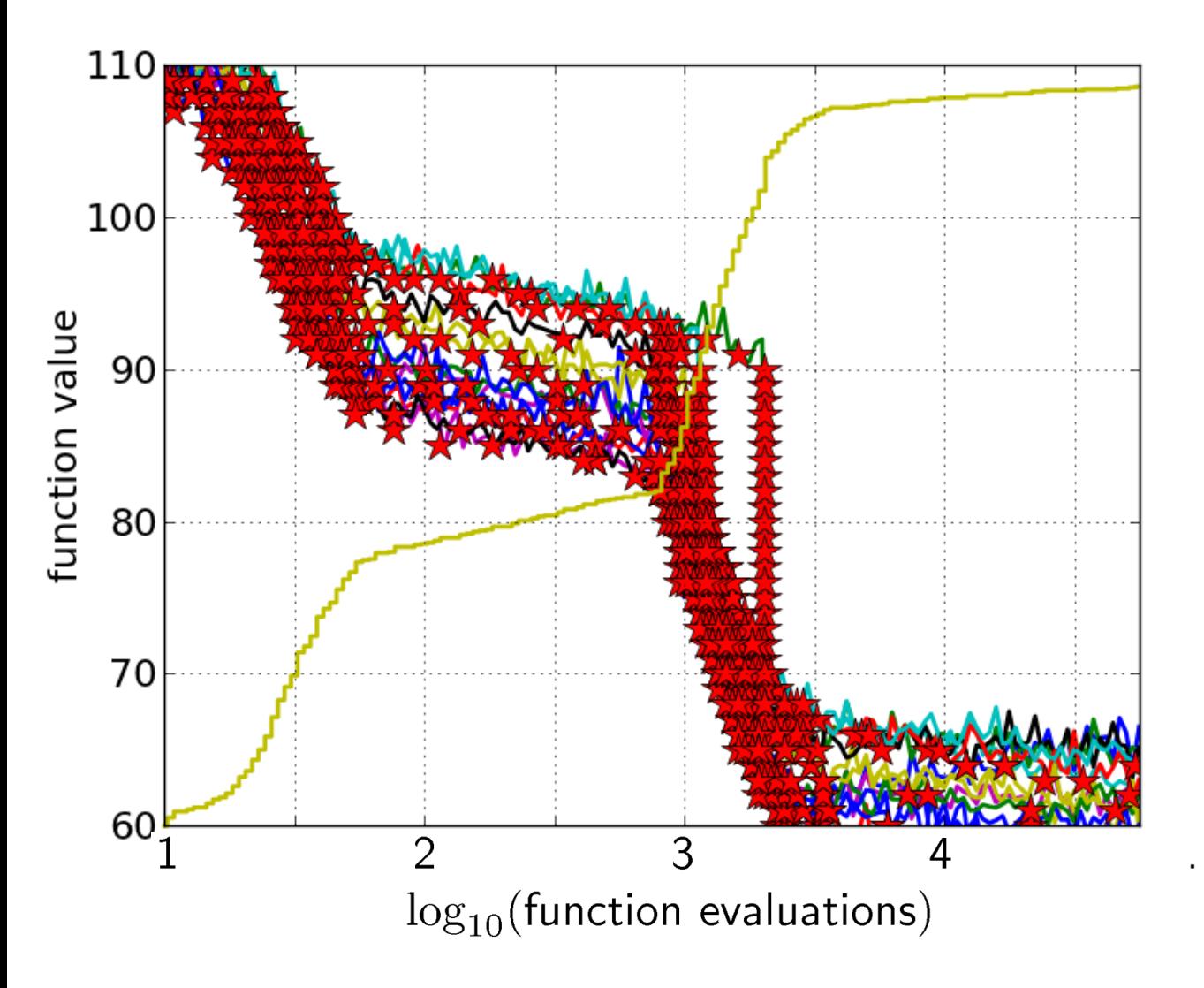

15 runs 50 targets ECDF with 750 steps

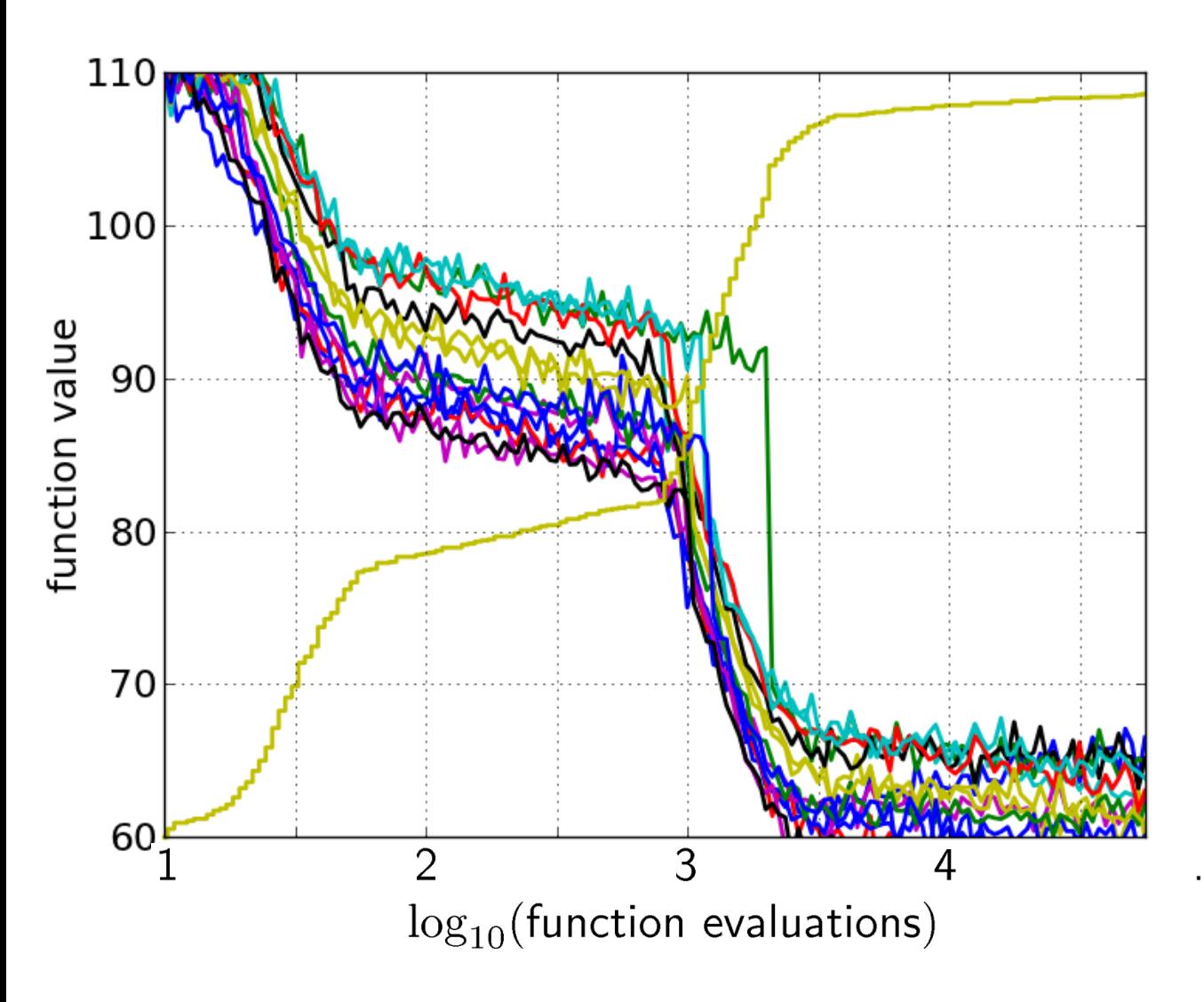

50 targets from 15 runs ...integrated in a single graph

### **Interpretation**

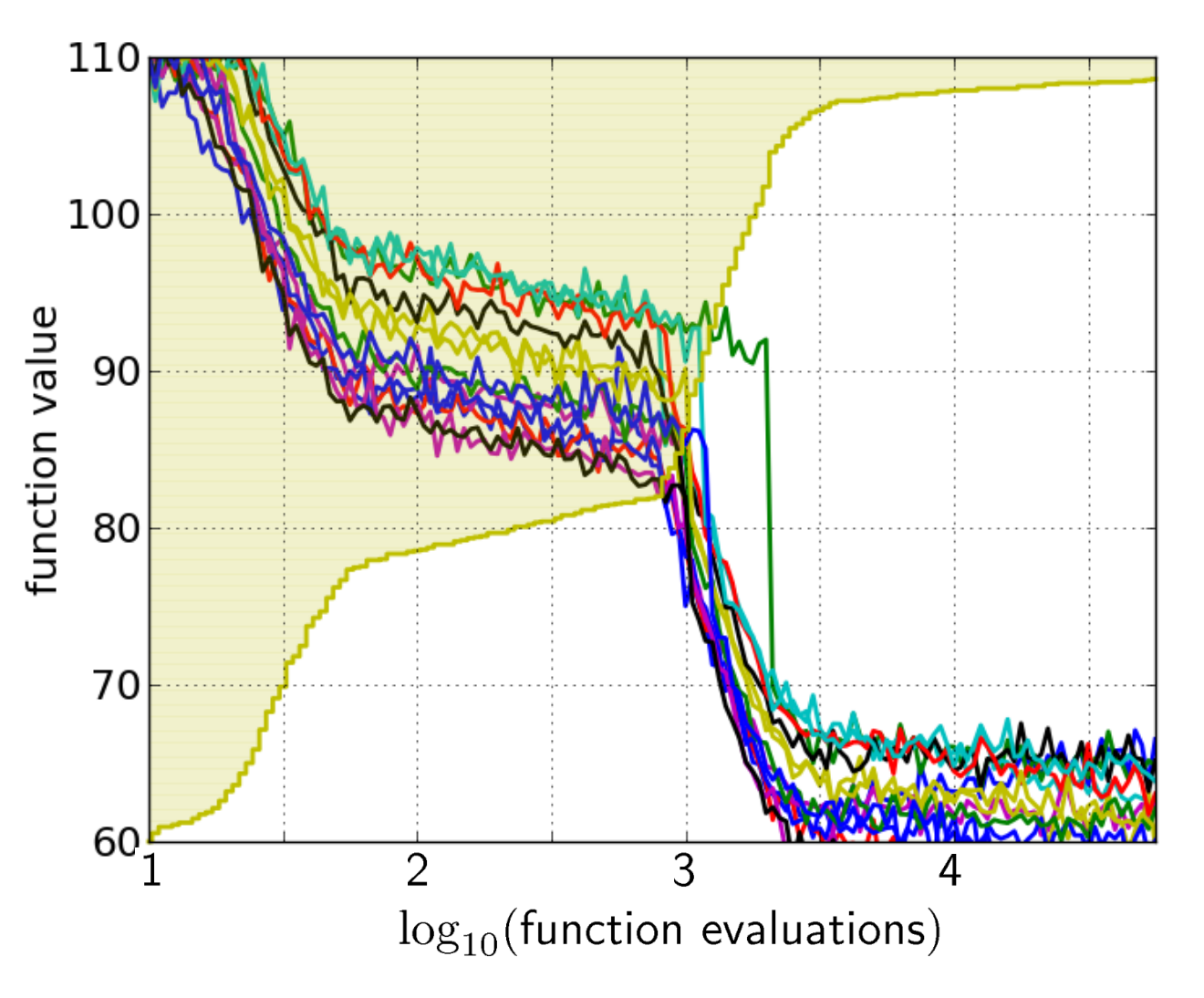

area over the ECDF curve = average log runtime (or geometric avg. runtime) over all targets (difficult and easy) and all runs

### **Fixed-target: Measuring Runtime**

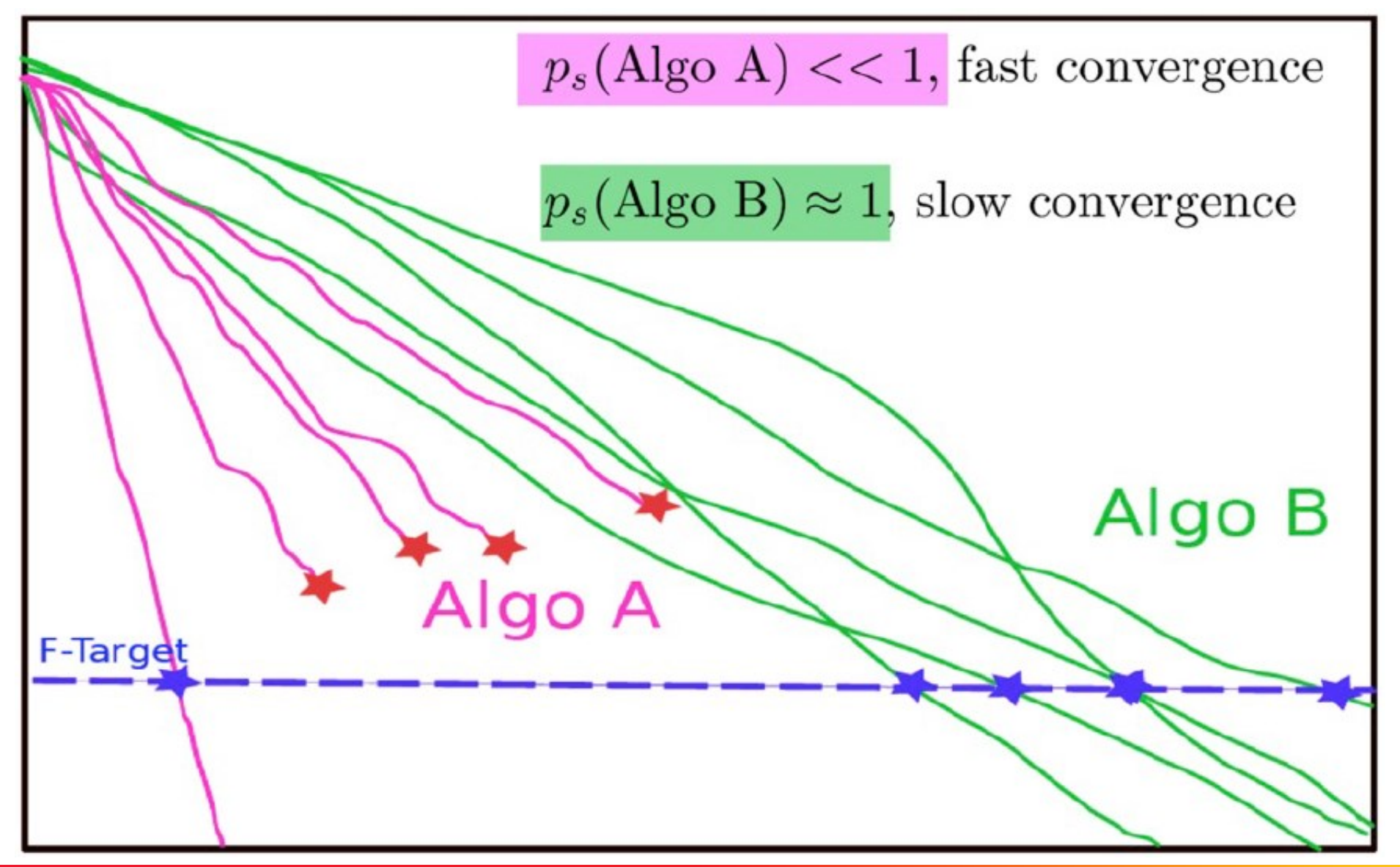

#### **Fixed-target: Measuring Runtime**

**Idea:** Simulated restarts by bootstrapping from measured runtimes until we see a success

Algo Restart A: Algo Restart B:  $RT_A^r$ ps (Algo Restart A) = 1

> $RT_B^r$ ps (Algo Restart A) = 1

### **Fixed-target: Measuring Runtime**

■ Expected running time of the restarted algorithm:

$$
E[RT^r] = \frac{1 - p_s}{p_s} E[RT_{unsuccessful}] + E[RT_{successful}]
$$

Estimator average running time (aRT/ERT/Enes/SP2\*, w/o proof):

$$
\widehat{p_s} = \frac{\text{\#successes}}{\text{\#runs}}
$$

 $R\widehat{T_{unsucc}} =$  Average evals of unsuccessful runs

 $R\widehat{T_{succ}}$  = Average evals of successful runs

$$
aRT = \frac{\text{total \#evals}}{\text{#successes}}
$$

\* The concept is so essential that it has been discovered/proposed multiple times under different names in the past.

### **ECDFs with Simulated Restarts**

What we typically plot are ECDFs of the simulated restarted algorithms:

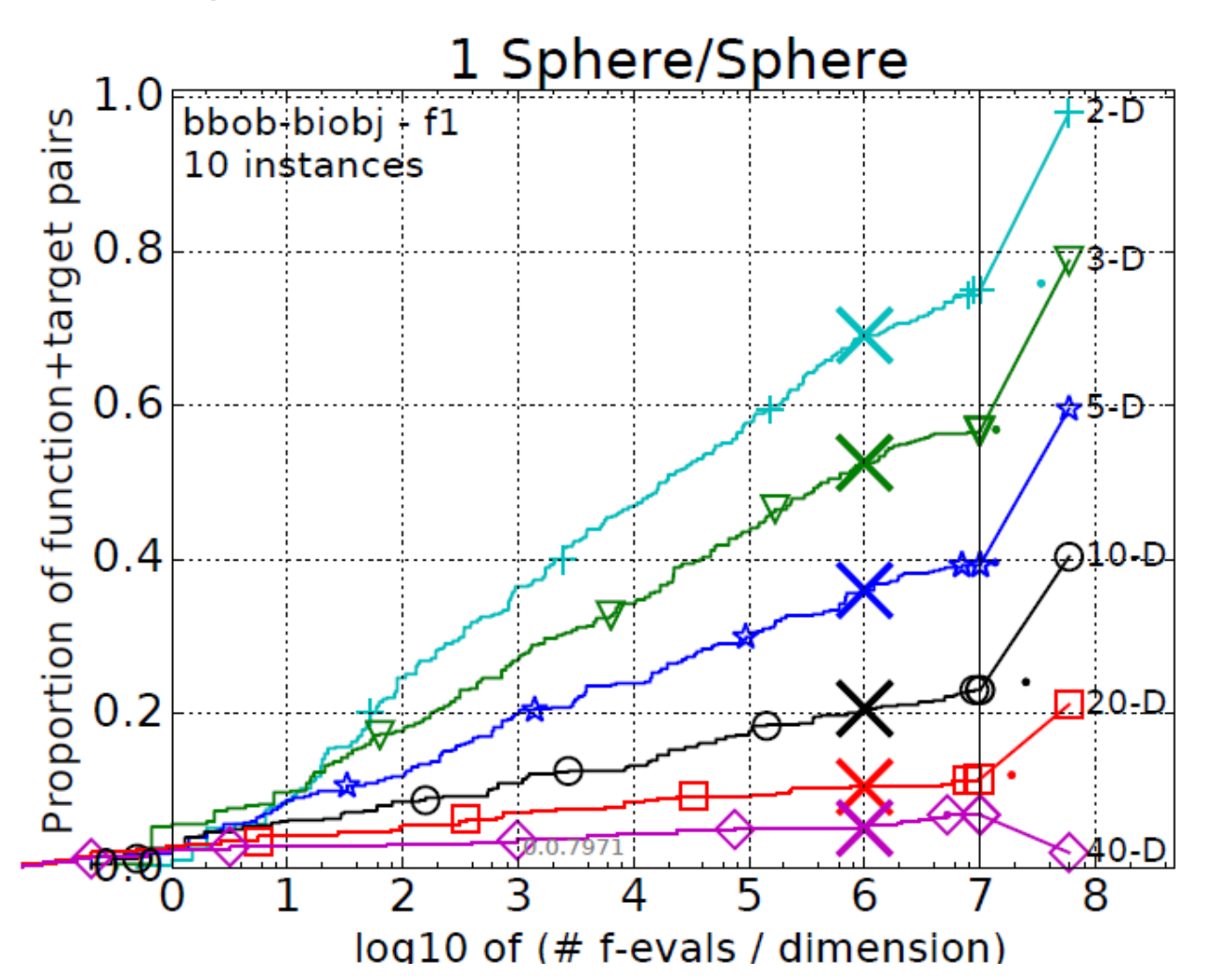

## **Measuring Performance**

On

- real world problems
	- expensive
	- comparison typically limited to certain domains
	- experts have limited interest to publish
- "artificial" benchmark functions
	- cheap
	- controlled
	- data acquisition is comparatively easy
	- problem of representativeness

## **Test Functions**

• define the "scientific question"

the relevance can hardly be overestimated

- should represent "reality"
- are often too simple?

remind separability

- a number of testbeds are around
- account for invariance properties

prediction of performance is based on "similarity" , ideally equivalence classes of functions

# What to Benchmark?

Furious activity is no substitute for understanding (H.H. Williams)

Taking all possible functions from a repository?  $\bullet$ 

Copyright: A. Auger and N. Hansen

# **What to Benchmark?**

Furious activity is no substitute for understanding (H.H. Williams)

- Taking all possible functions from a repository?
- Bad idea if
	- · function difficulties are unbalanced too many small dimensional problems, convex problems...
	- $\cdot$  and performance are aggregated
- Leads to bias in the performance assessment

Copyright: A. Auger and N. Hansen

#### What to Benchmark?

- test functions should be representative of difficulties we want to test therefore NFL has no relevance as assumption of being closed under permutation has no relevance wrt real world problems
- related to real-word difficulties

for performance to be generalizable to RW

scalable

dimension plays a big role in performance curse of dimensionality

comprehensible but not too easy  $\bullet$  .

BB optimization does not mean BB benchmarking

 $\cdot$  we should still hide properties from the solver (hide optimum, ...) solvers should not be able to exploit the benchmark intentionally or not

Copyright: A. Auger and N. Hansen

# **automated benchmarking: COCO**

**Comparing Continuous Optimizers Platform https://github.com/numbbo/coco**

# **COCO implements a reasonable, well-founded, and well-documented pre-chosen methodology**

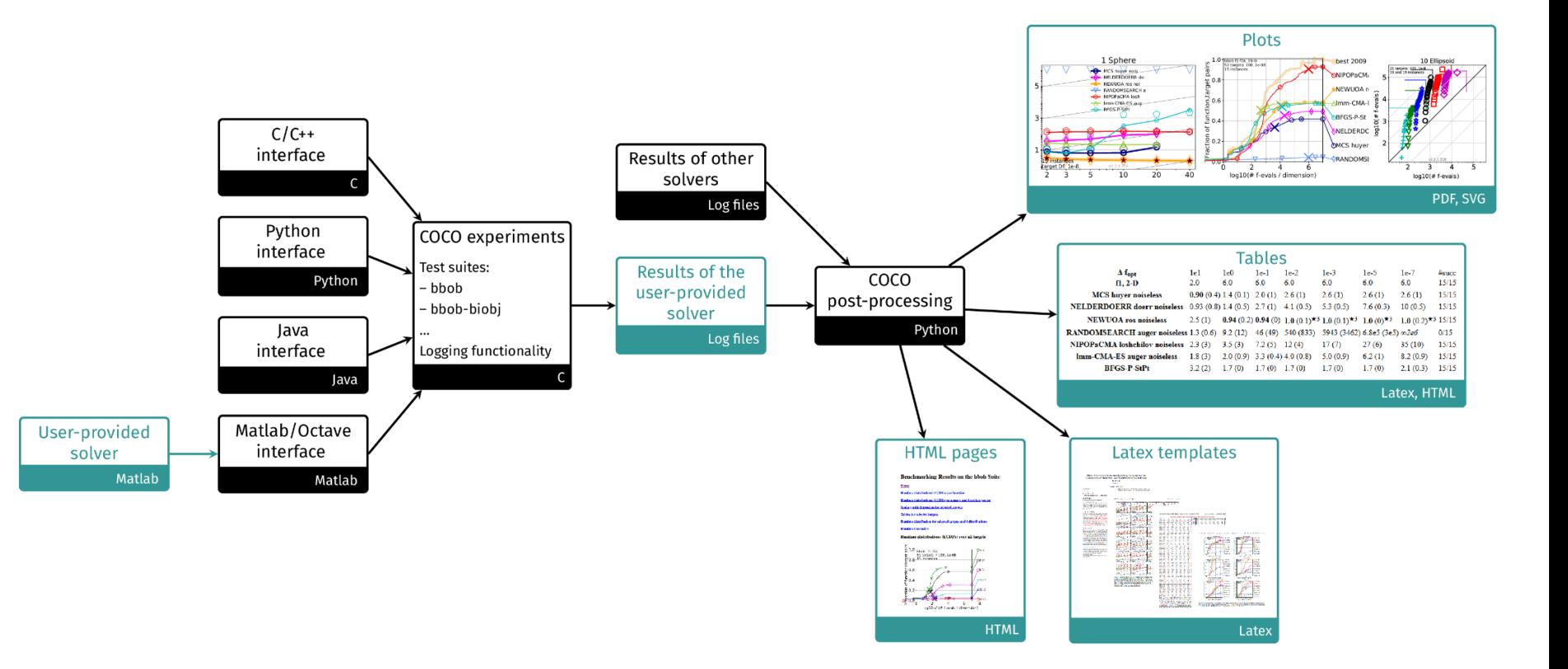

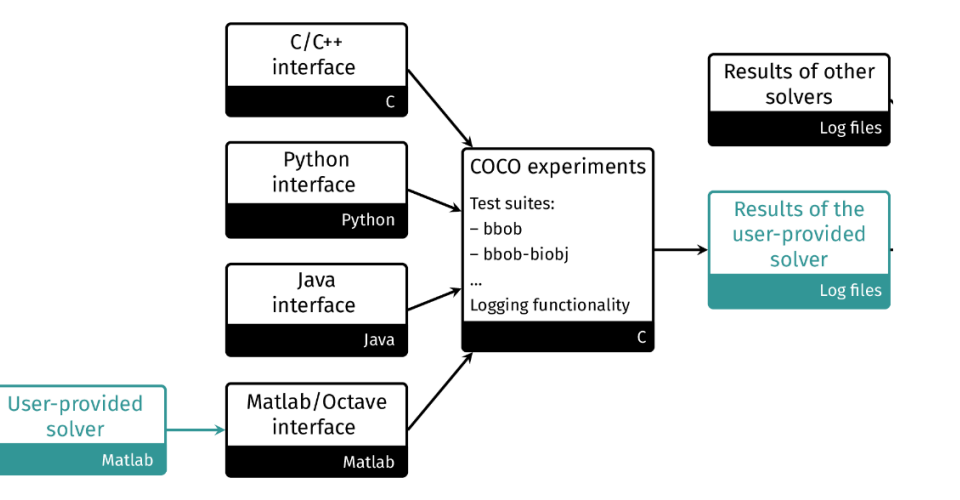

```
import cocoex
import scipy.optimize
### input
suite_name = "bbob" # or "bbob-biobj" or ...
output_folder = "scipy-optimize-fmin"
### prepare
suite = cocoex.Suite(suite_name, 
""
, 
"")
observer = cocoex.Observer(suite_name,
                           "result_folder: " + output_folder)
### go
for problem in suite: # this loop will take several minutes
    problem.observe_with(observer) # generates the data for
                                    # cocopp post-processing
    scipy.optimize.fmin(problem, problem.initial_solution)
```
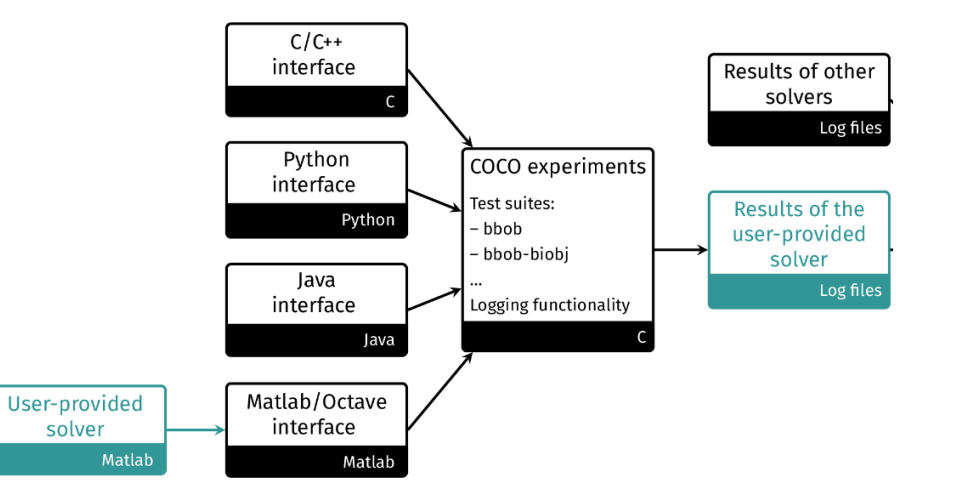

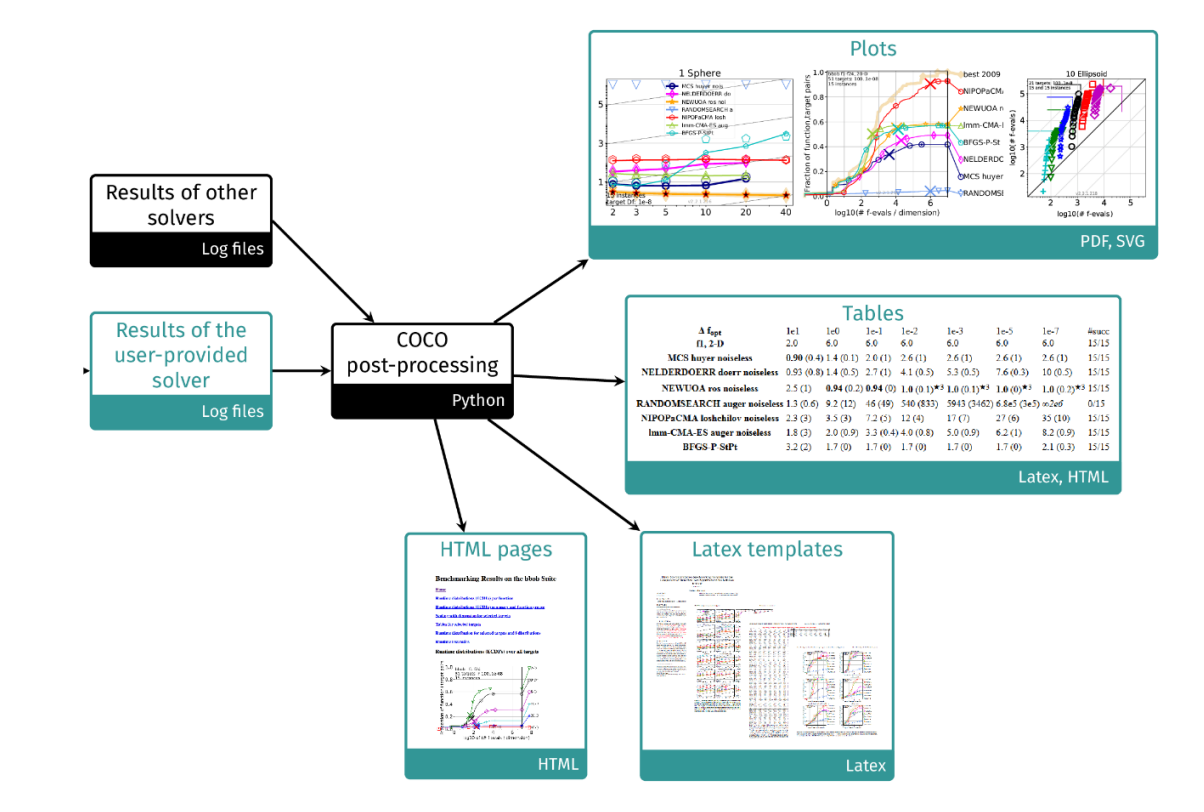

https://github.com/numbbo/coco

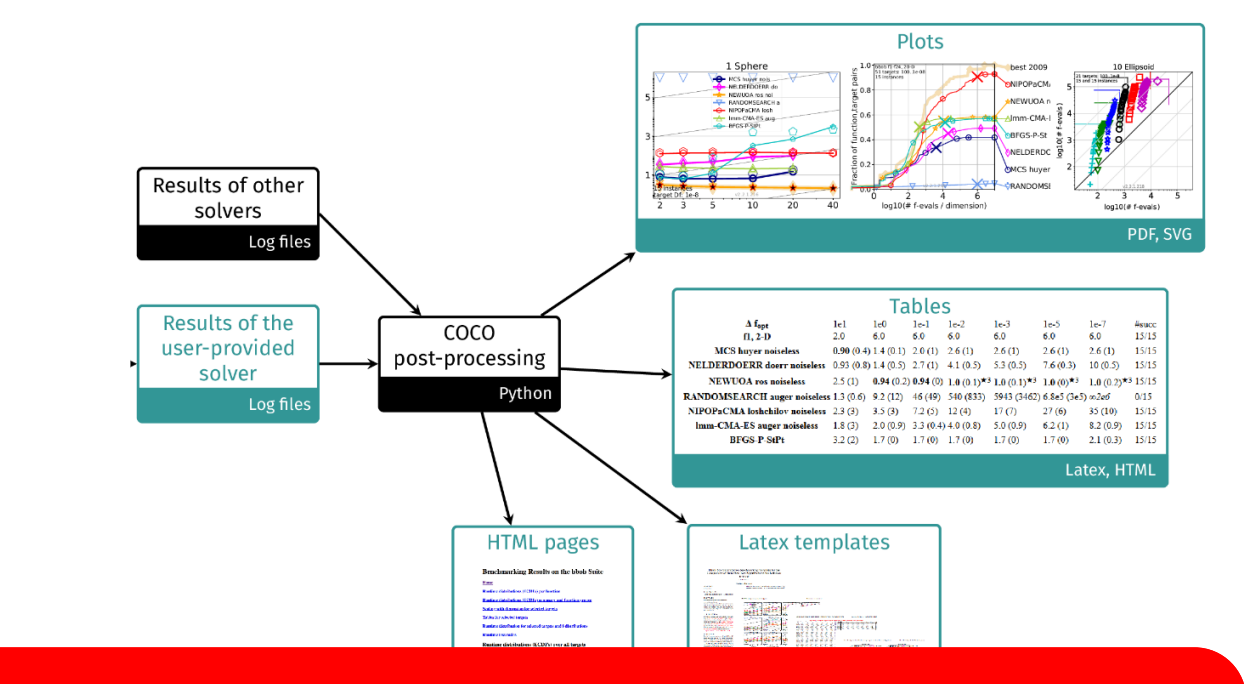

**data from 300+ algorithms can be accessed directly through their name**

**(see https://numbbo.github.io/data-archive/ )**

## **How to benchmark algorithms with COCO?**

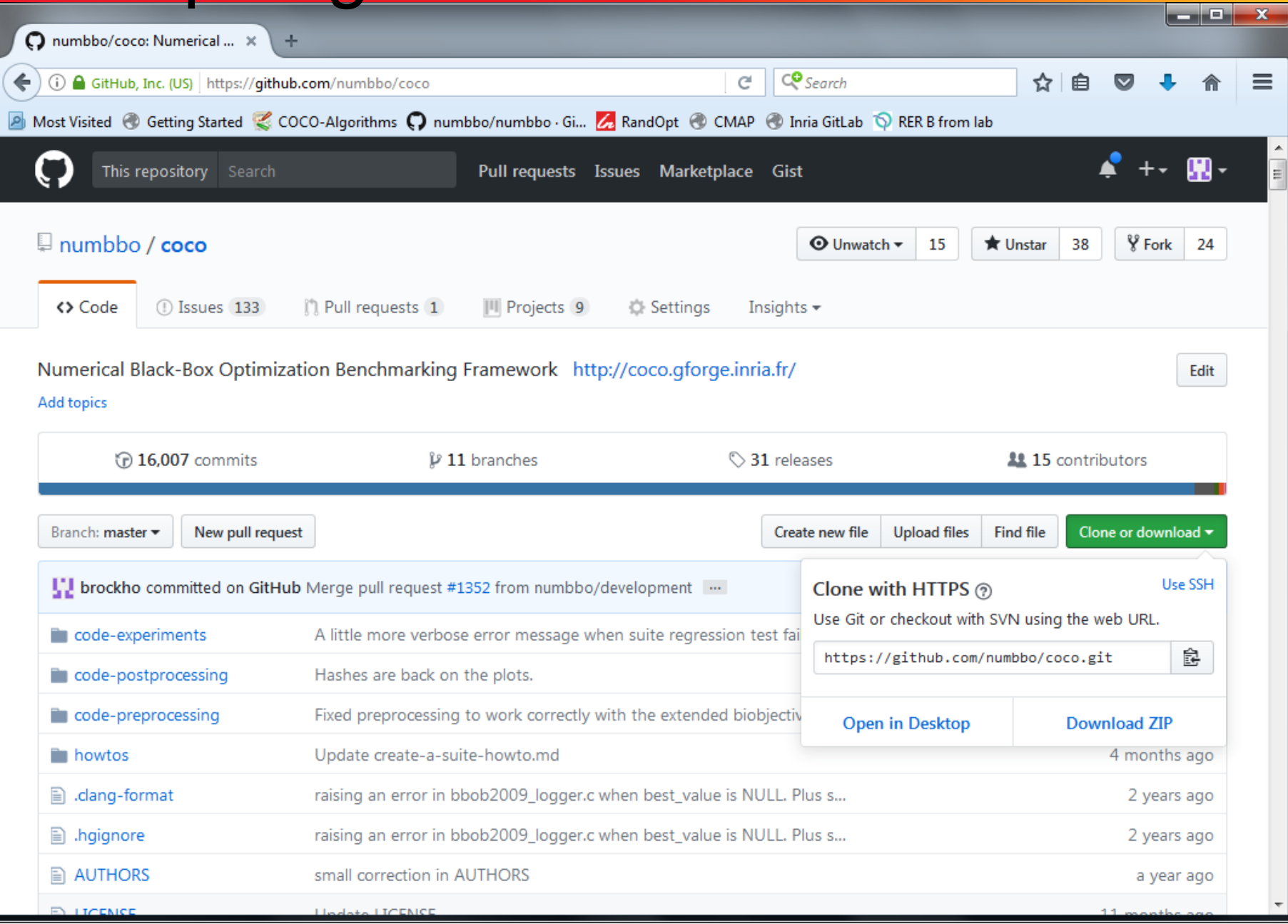

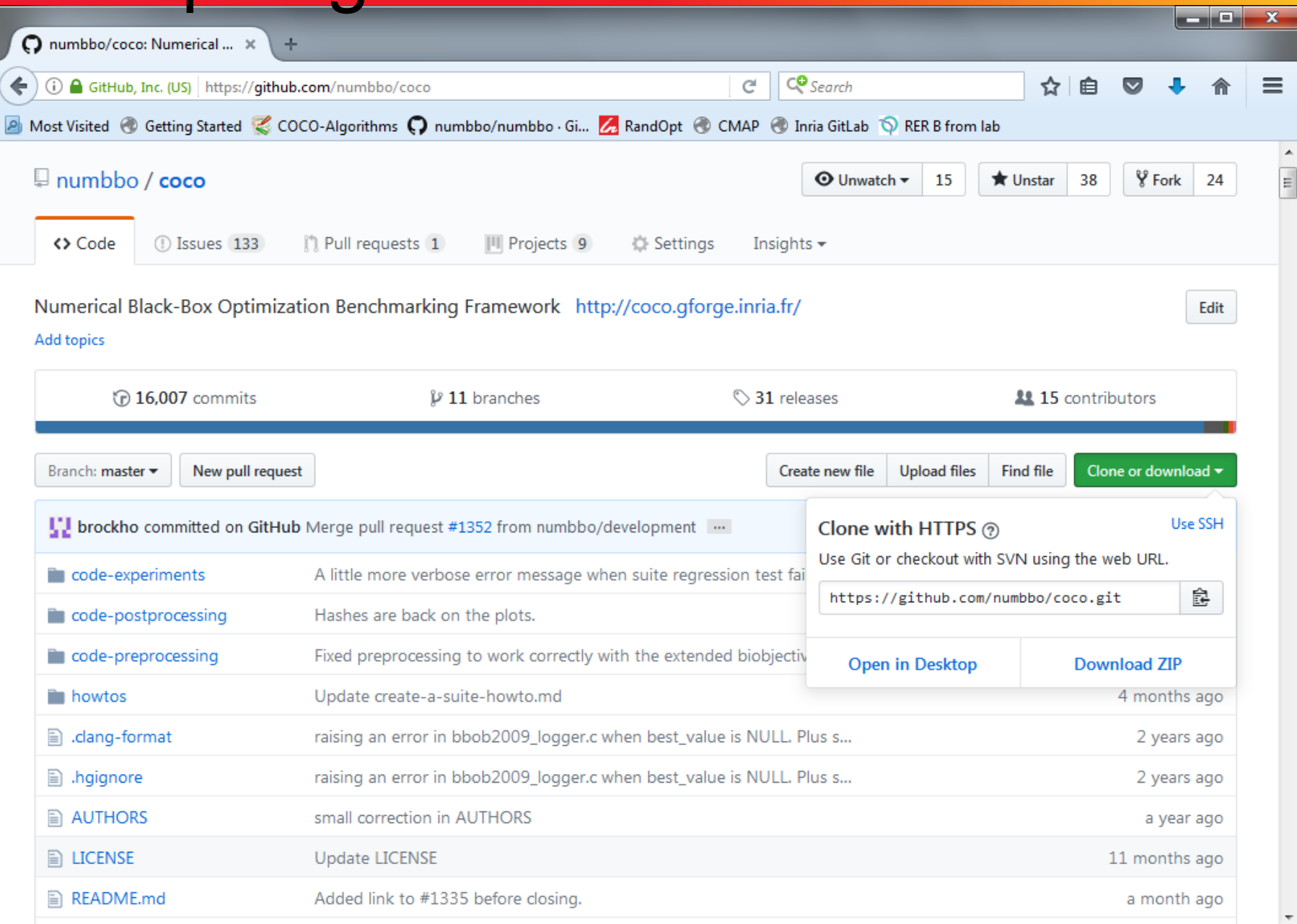

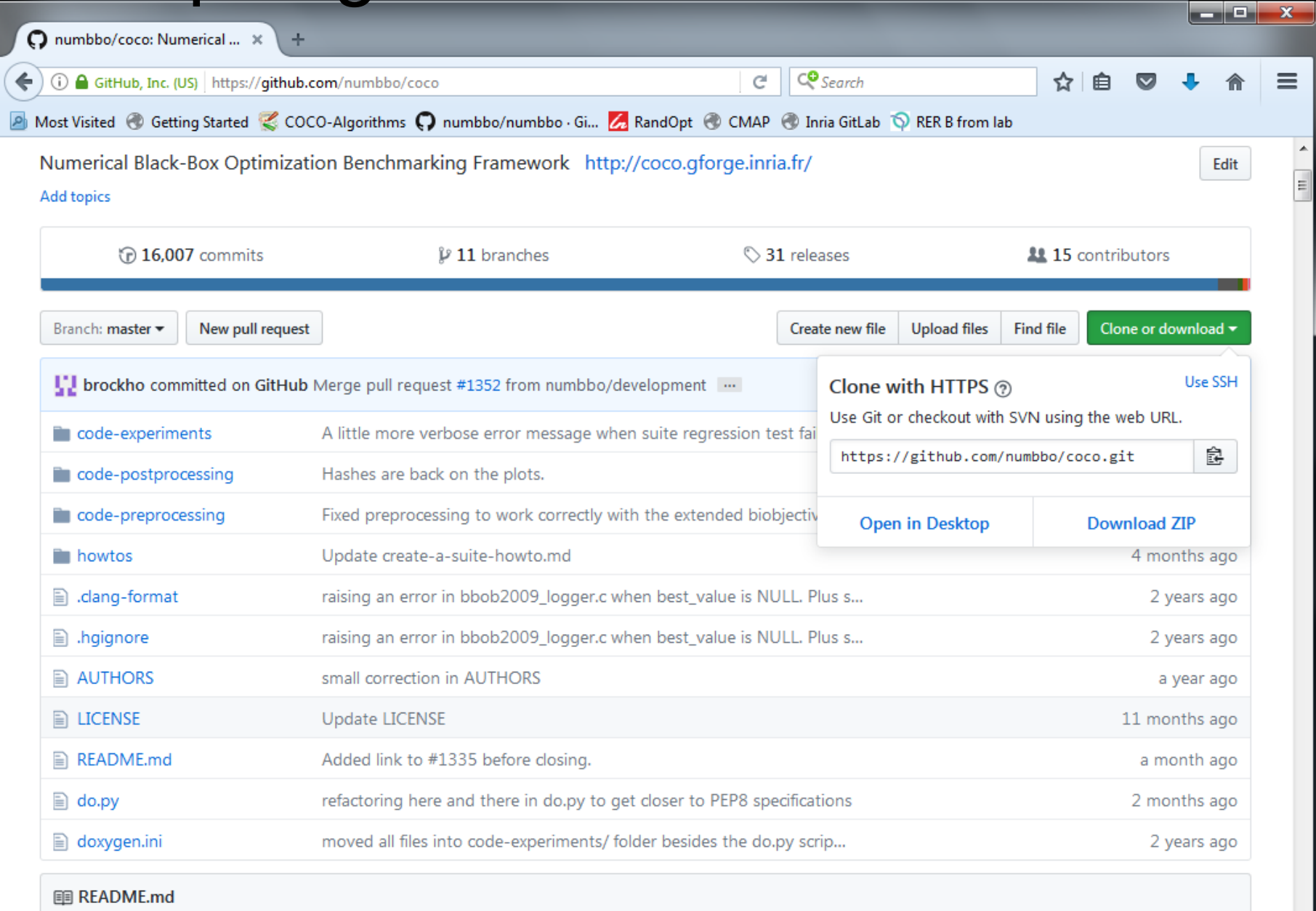

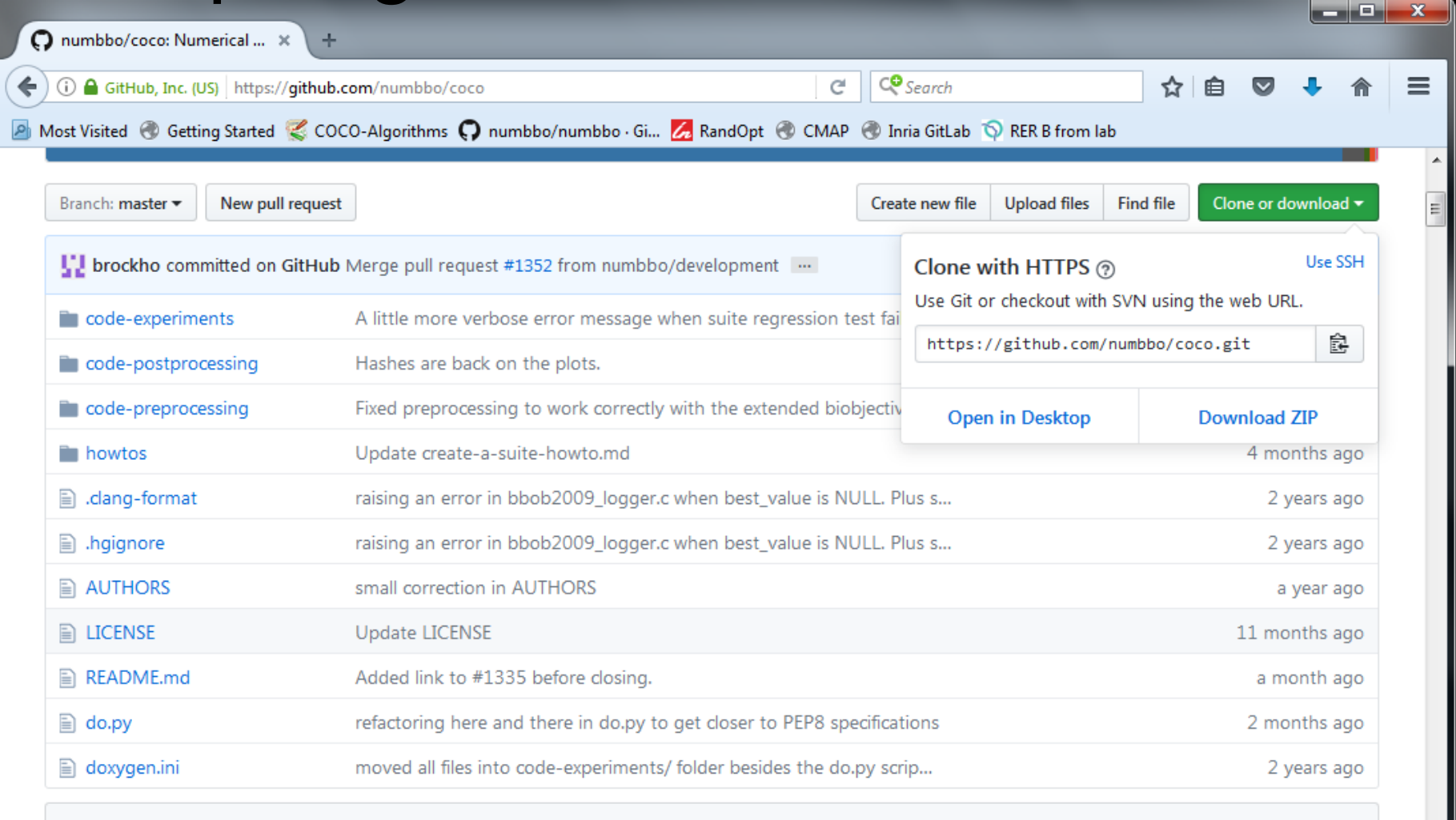

图 README.md

#### numbbo/coco: Comparing Continuous Optimizers

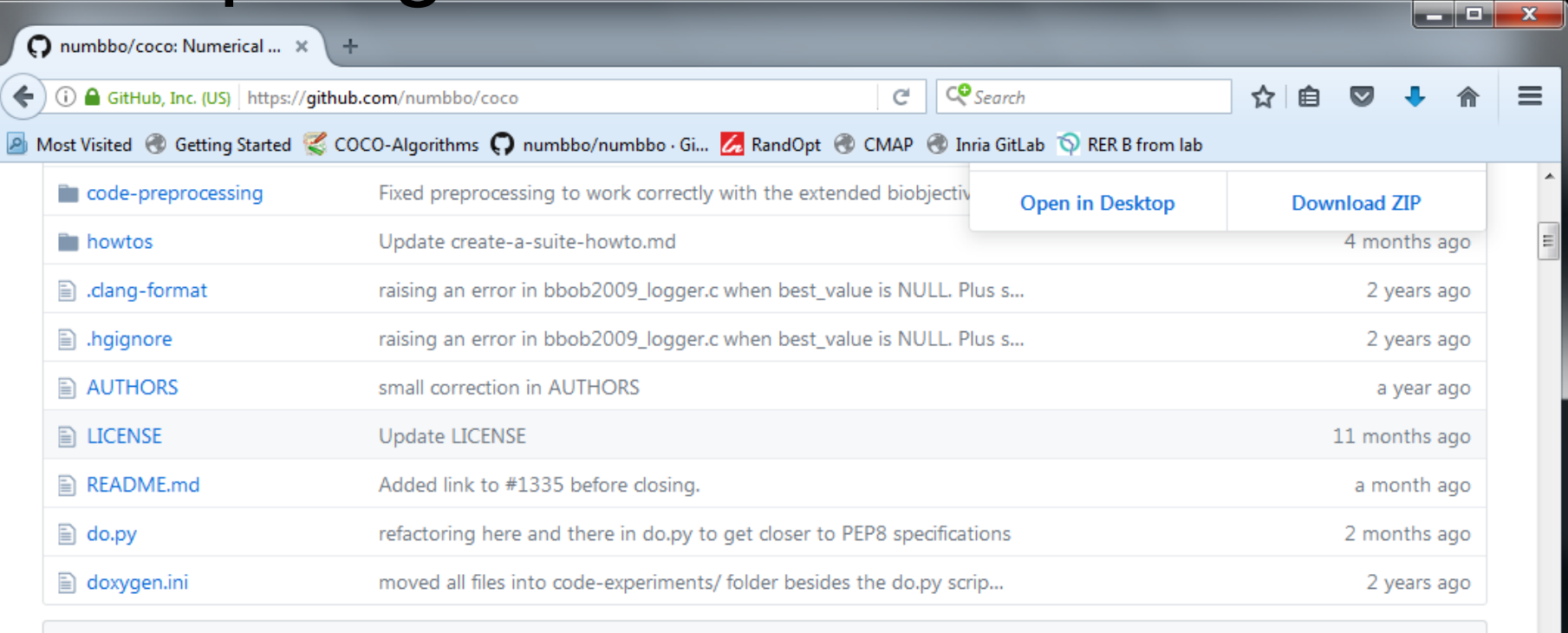

**图 README.md** 

#### numbbo/coco: Comparing Continuous Optimizers

This code reimplements the original Comparing Continous Optimizer platform, now rewritten fully in ANSI C with other languages calling the c code. As the name suggests, the code provides a platform to benchmark and compare continuous optimizers, AKA non-linear solvers for numerical optimization. Languages currently available are

- $\bullet$  C/C++
- Java
- MATLAB/Octave

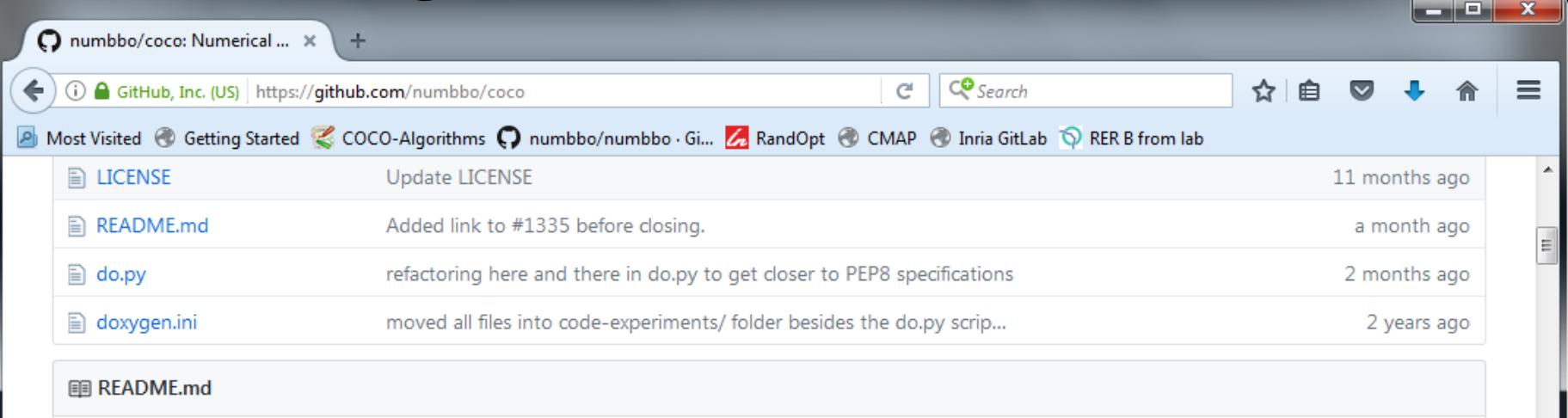

#### numbbo/coco: Comparing Continuous Optimizers

This code reimplements the original Comparing Continous Optimizer platform, now rewritten fully in ANSI C with other languages calling the c code. As the name suggests, the code provides a platform to benchmark and compare continuous optimizers, AKA non-linear solvers for numerical optimization. Languages currently available are

- $C/C++$
- Java
- MATLAB/Octave
- · Python

Contributions to link further languages (including a better example in C++) are more than welcome.

For more information,

- read our benchmarking guidelines introduction
- read the COCO experimental setup description

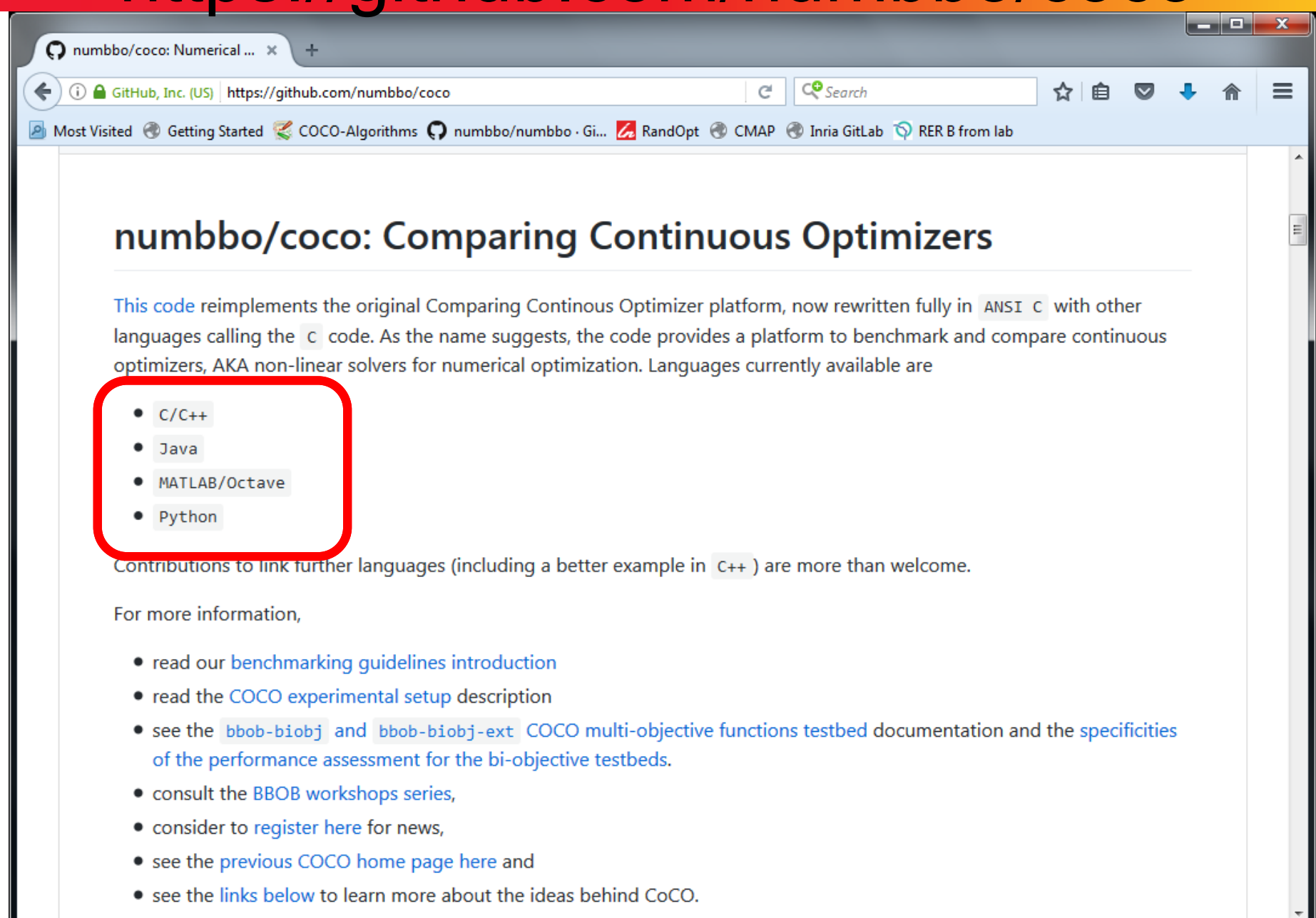
**installation I: experiments**

As easy (in python) as: **pip install cocoex**

**installation II: postprocessing**

**pip install cocopp**

for other languages, you can use the development branch

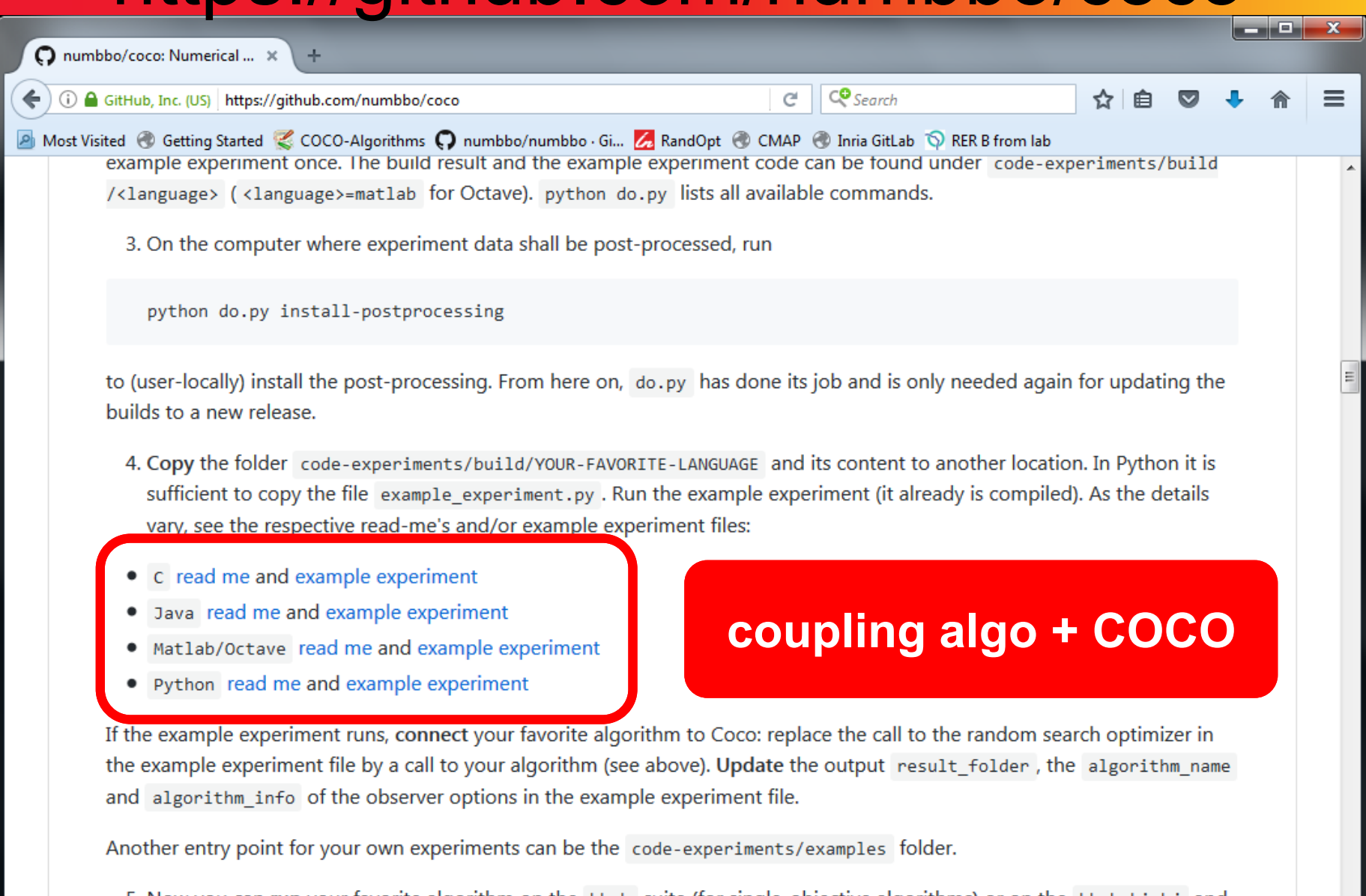

5. Now you can run your favorite algorithm on the bbob suite (for single-objective algorithms) or on the bbob-biobj and bbob-biobj-ext suites (for multi-objective algorithms). Output is automatically generated in the specified data result\_folder. By now, more suites might be available, see below.

### **Simplified Example Experiment in Python**

```
import cocoex
import scipy.optimize
### input
suite_name = "bbob"
output_folder = "scipy-optimize-fmin"
fmin = scipy.optimize.fmin
### prepare
suite = cocoex.Suite(suite_name, 
""
, 
"")
observer = cocoex.Observer(suite_name,
                           "result_folder: " + output_folder)
### go
for problem in suite: # this loop will take several minutes
   problem.observe_with(observer) # generates the data for
                                     # cocopp post-processing
    fmin(problem, problem.initial_solution)
```
**Note:** the actual example experiment.py contains more advanced things like restarts, batch experiments, other algorithms (e.g. CMA-ES), etc.

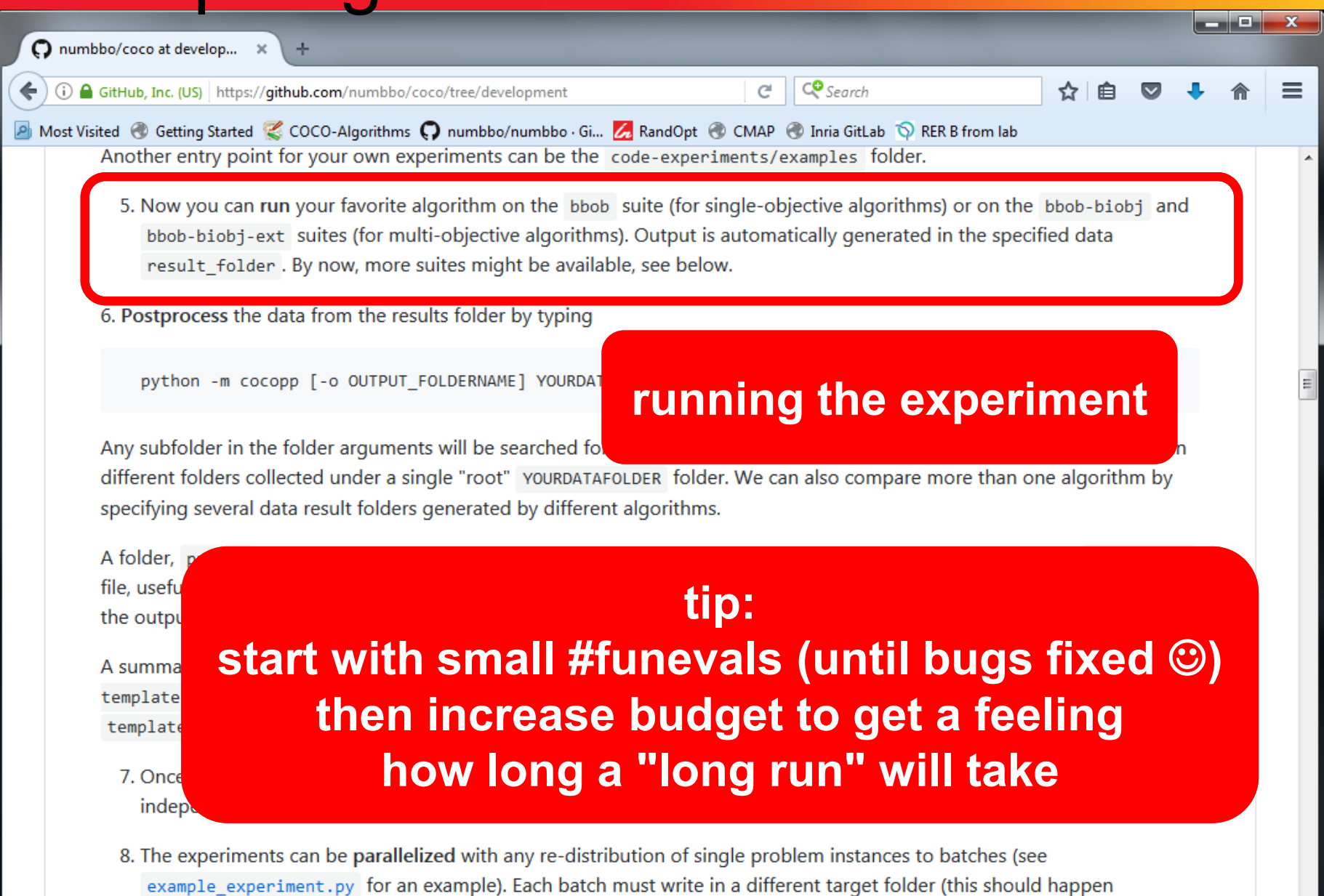

automatically). Results of each batch must be kept under their separate folder as is. These folders then must be

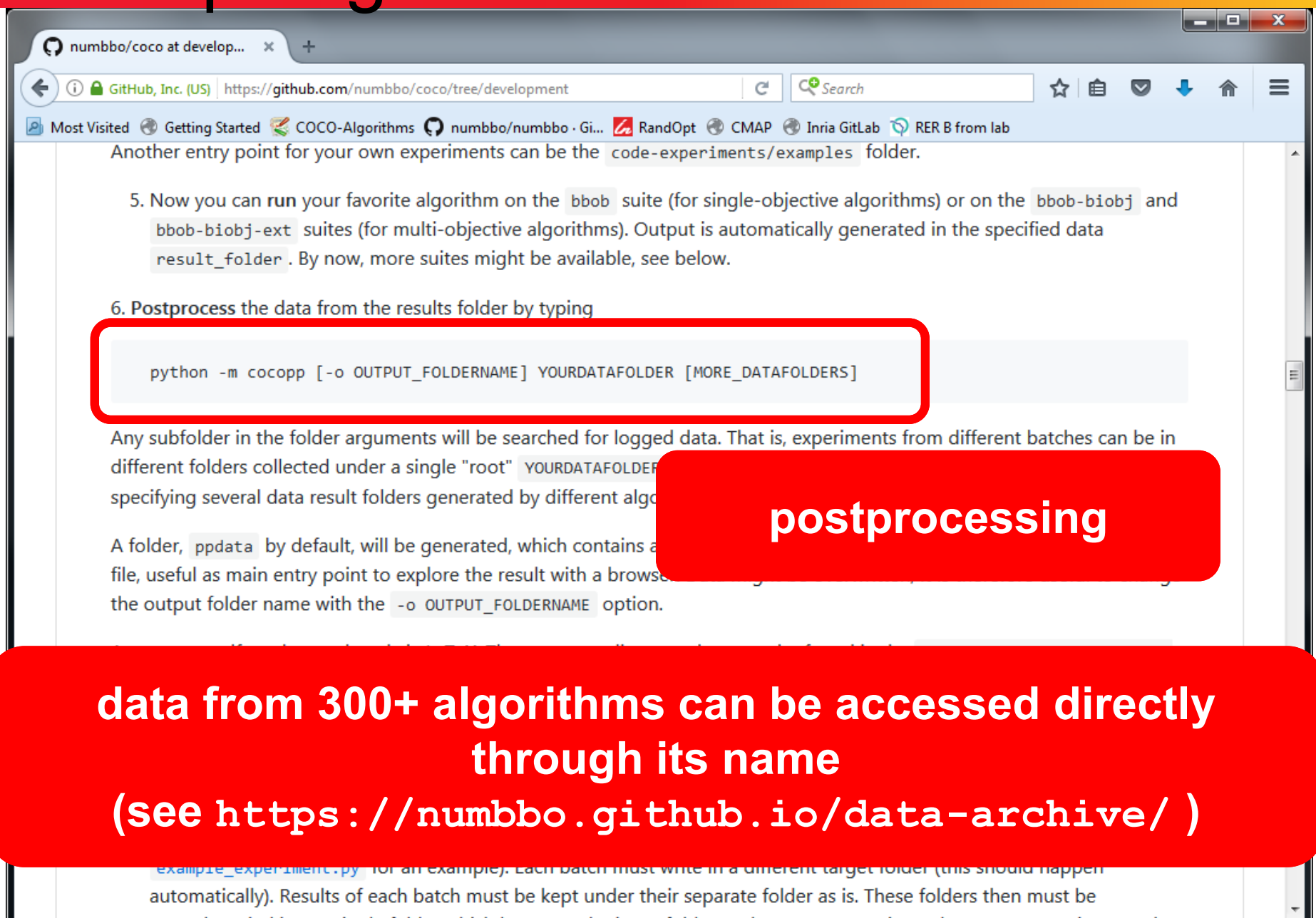

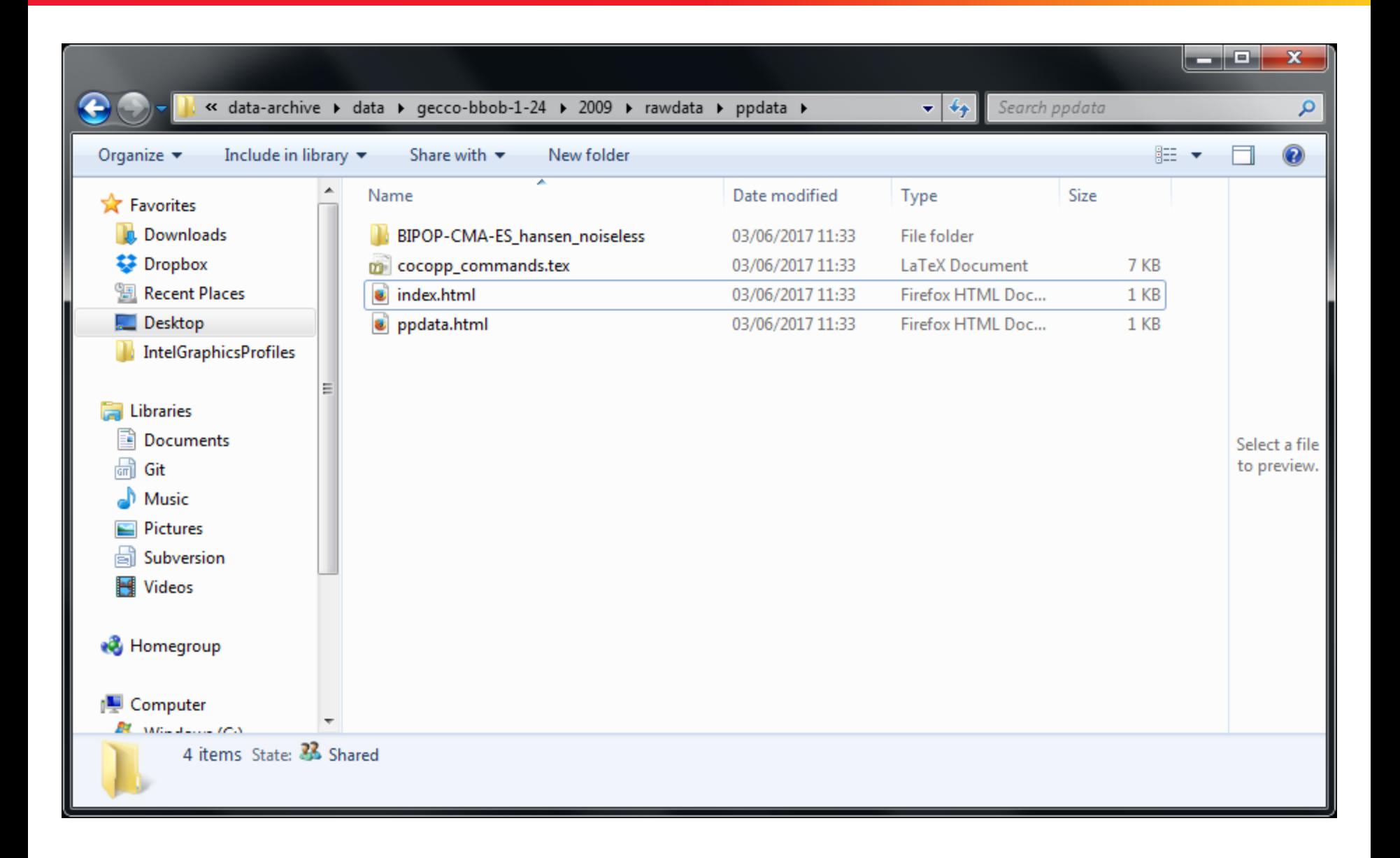

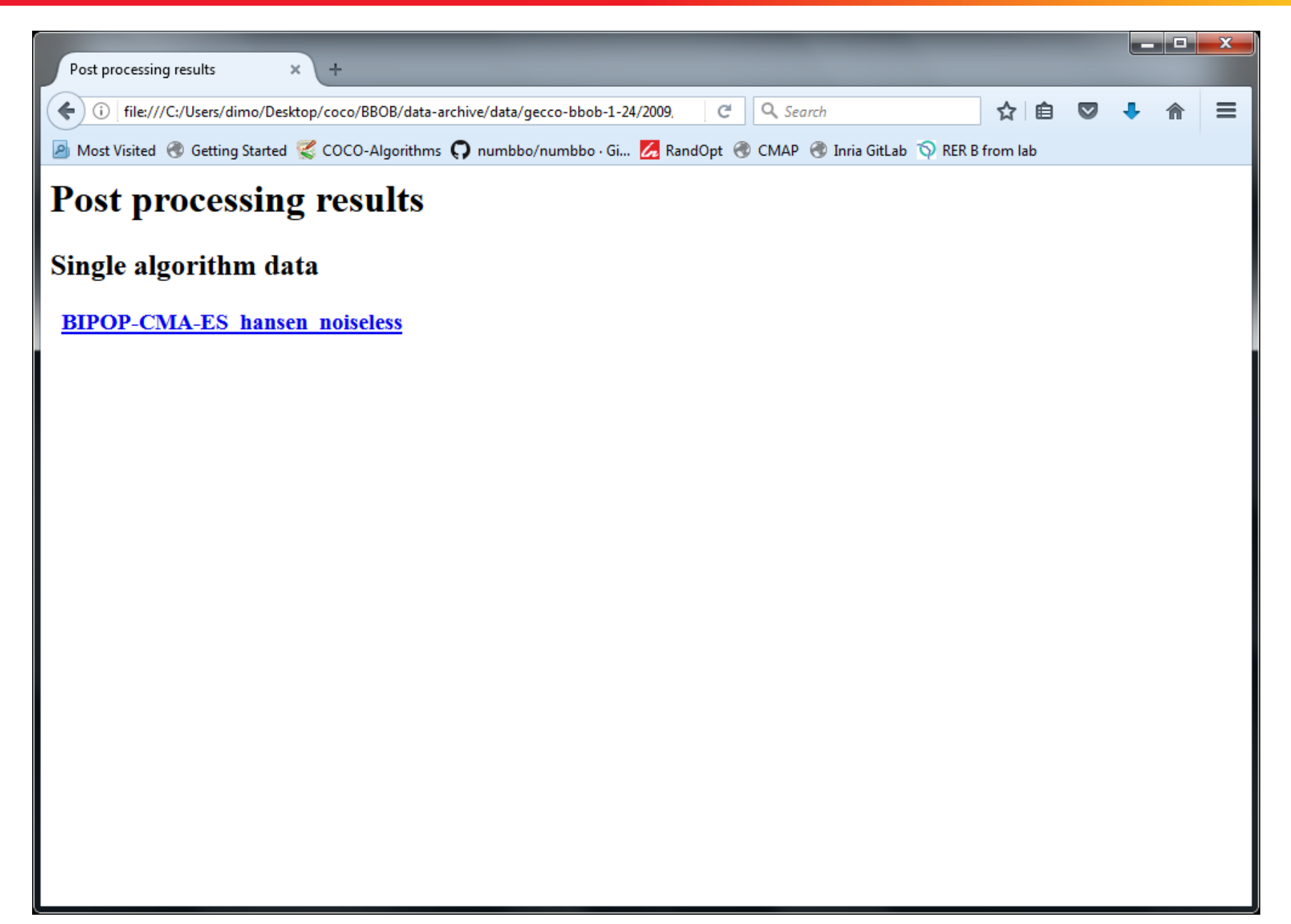

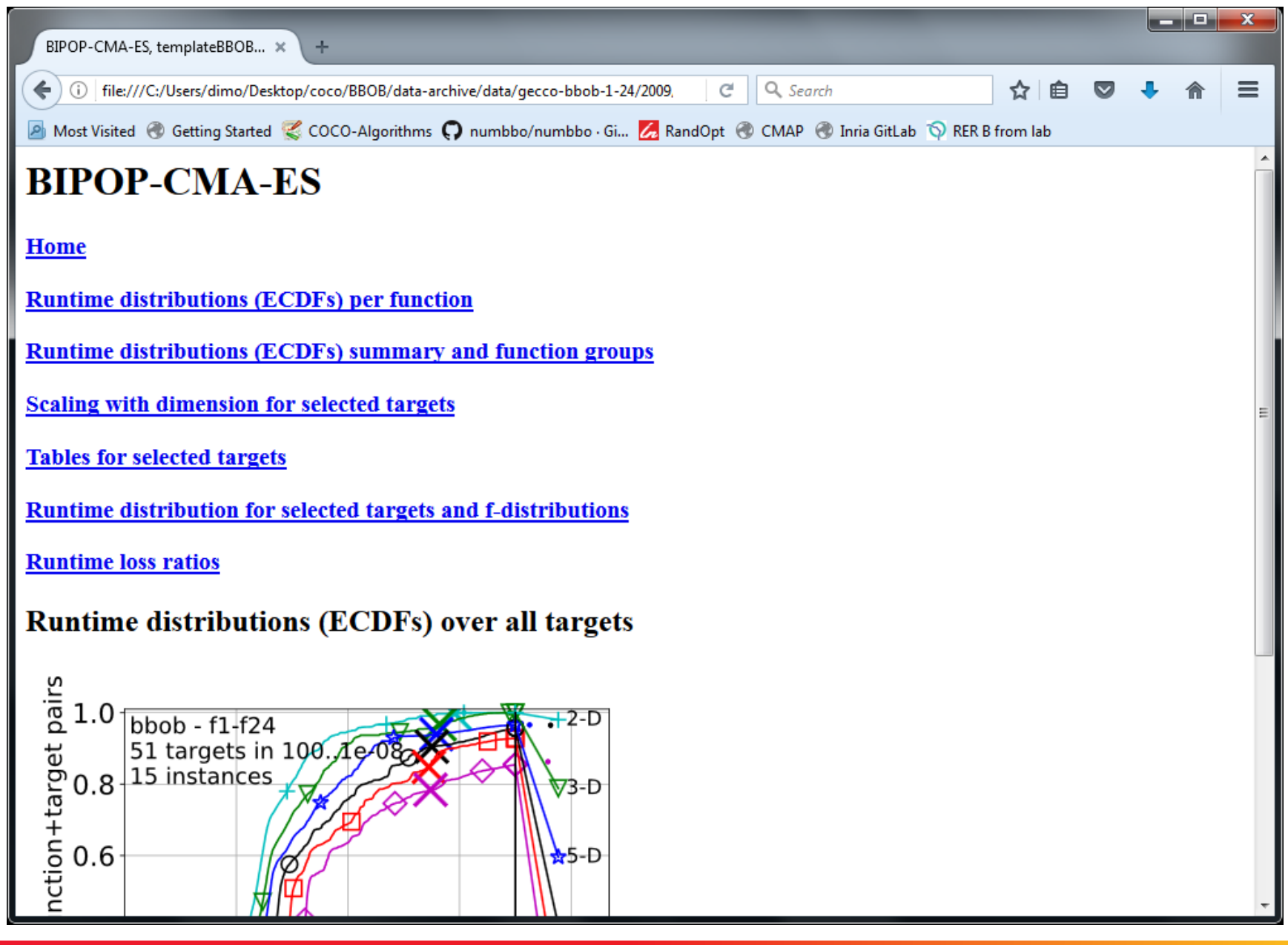

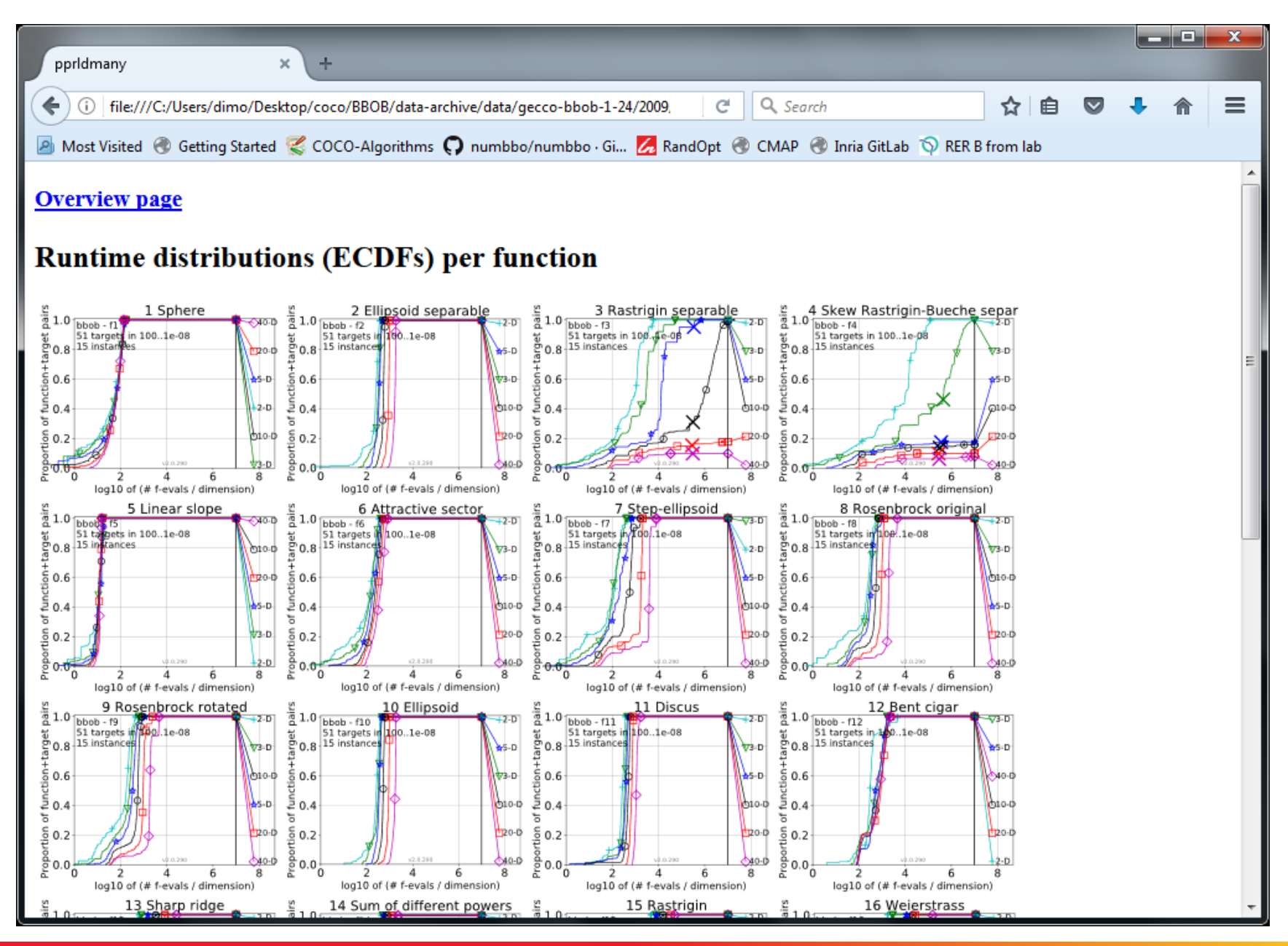

**© Anne Auger and Dimo Brockhoff, Inria 2023 Derivative-free Optimization, M2 Optimization, U. Paris-Saclay, Dec. 15, 2023 8686**

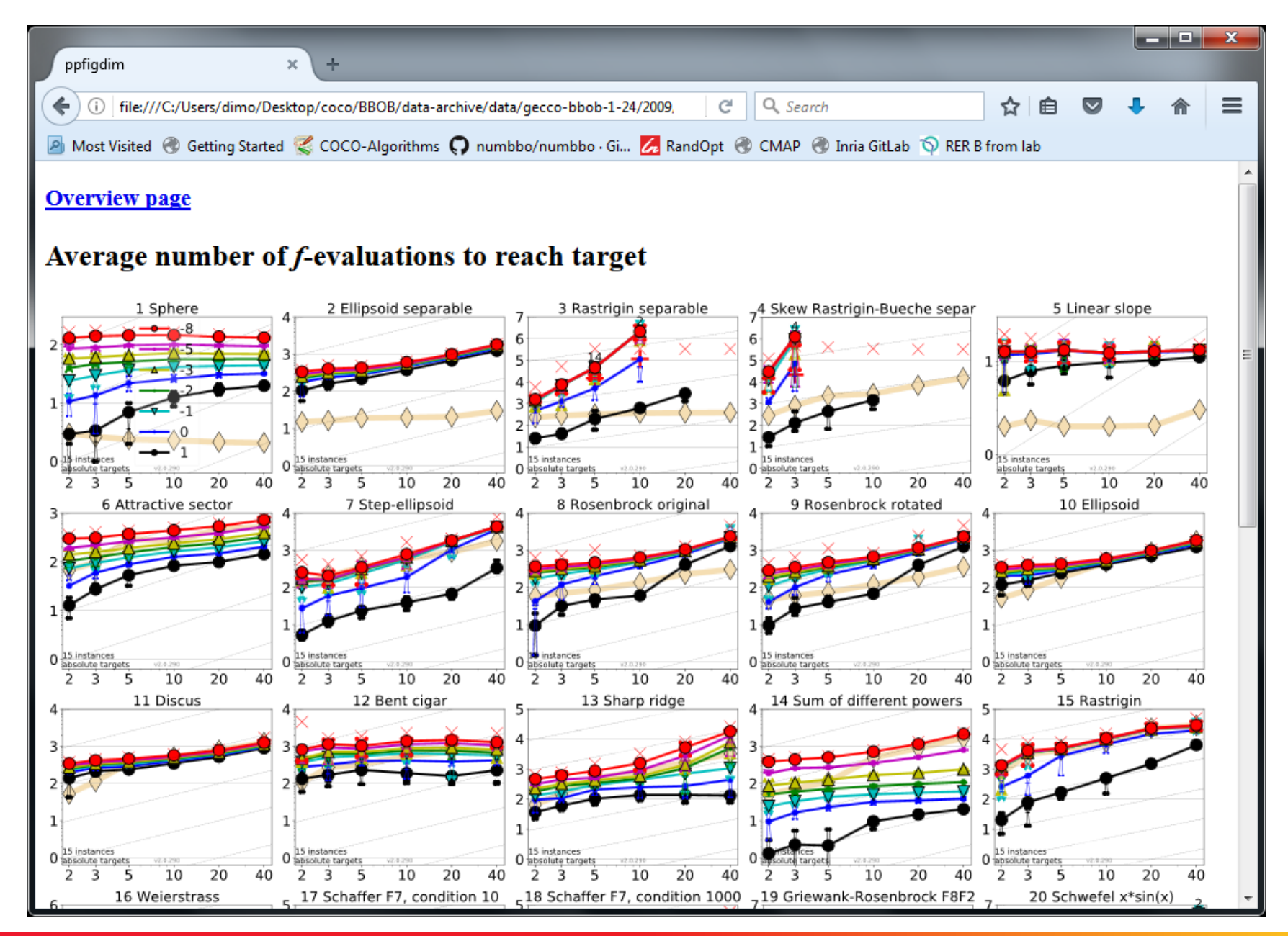

## **Available Test Suites in COCO**

- 
- 
- 
- bbob-largescale 24 noiseless fcts 16 algo data sets
- bbob-mixint 24 mixed-int. fcts 5 algo data sets
- **bbob-constrained** 54 fcts w/ varying constr. 9 algo data sets

**bbob** 24 noiseless fcts 240+ algo data sets ■ bbob-noisy 30 noisy fcts 40+ algo data sets ■ bbob-biobj 55 bi-objective fcts 30+ algo data sets

## **Worth to Note: ECDFs in COCO**

## In COCO, ECDF graphs

- never aggregate over dimension
	- but often over targets and functions
- can show data of more than 1 algorithm at a time

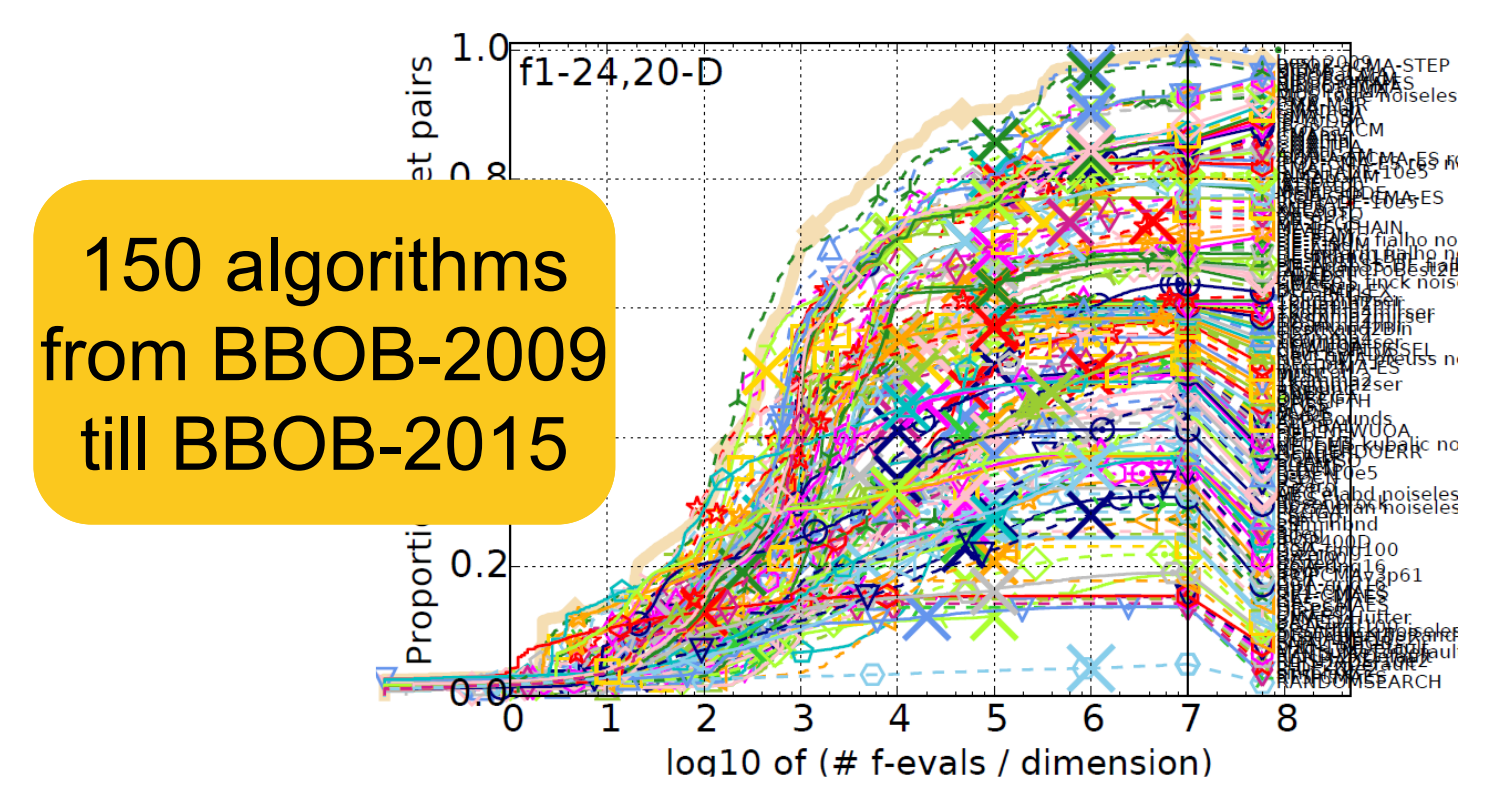

## **The single-objective BBOB functions**

**https://numbbo.github.io/gforge/downloads/download16.00/bbobdocfunctions.pdf**

## **The bbob Testbed**

### 24 functions in 5 groups:

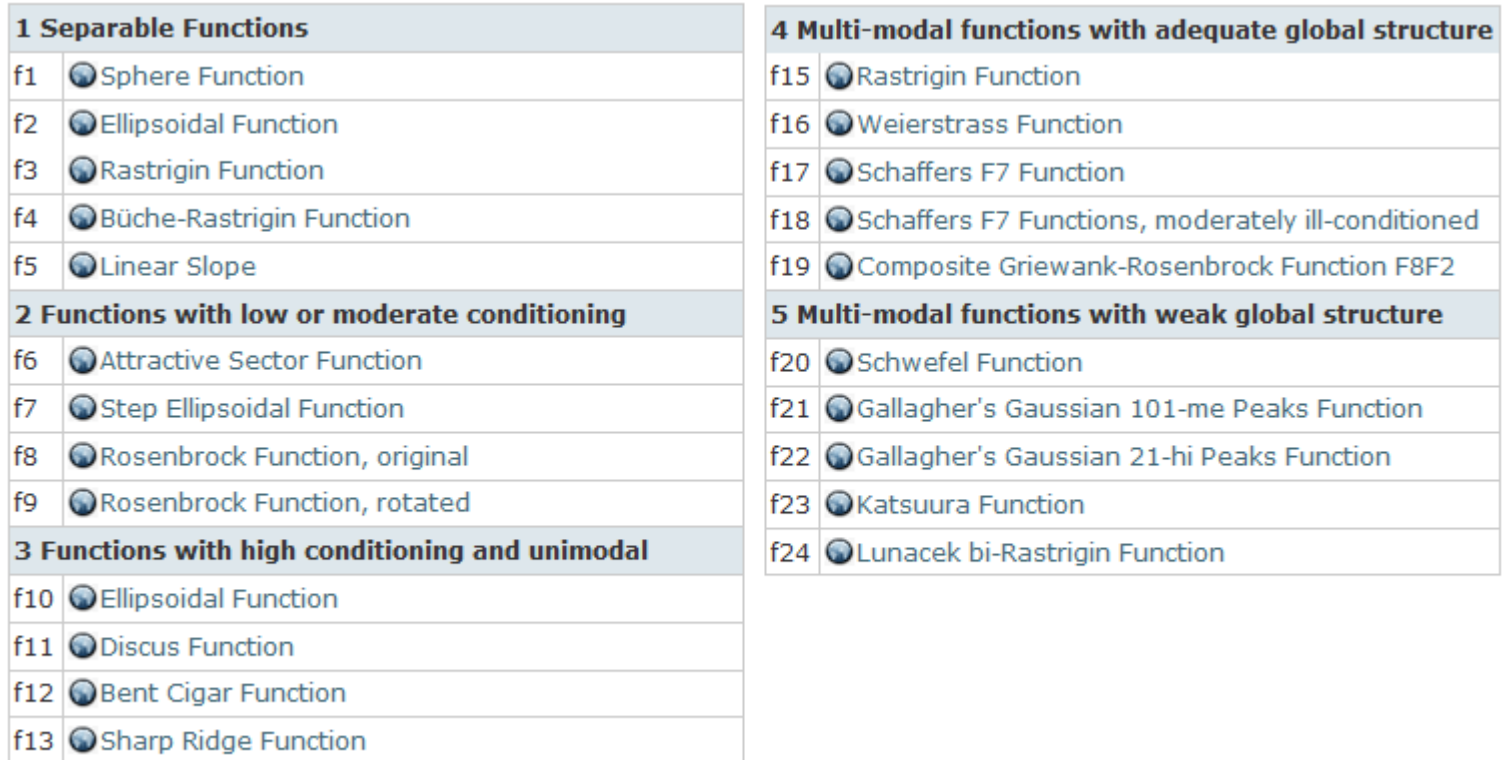

#### 6 dimensions: 2, 3, 5, 10, 20, (40 optional)

f14 ODifferent Powers Function

## **Notion of Instances**

- All COCO problems come in form of instances
	- e.g. as translated/rotated versions of the same function
- Prescribed instances typically change from year to year
	- avoid overfitting
	- 5 instances are always kept the same

Plus:

• the bbob functions are locally perturbed by nonlinear transformations

## **Notion of Instances**

- All COCO problems come in form of instances
	- e.g. as translated/rotated versions of the same

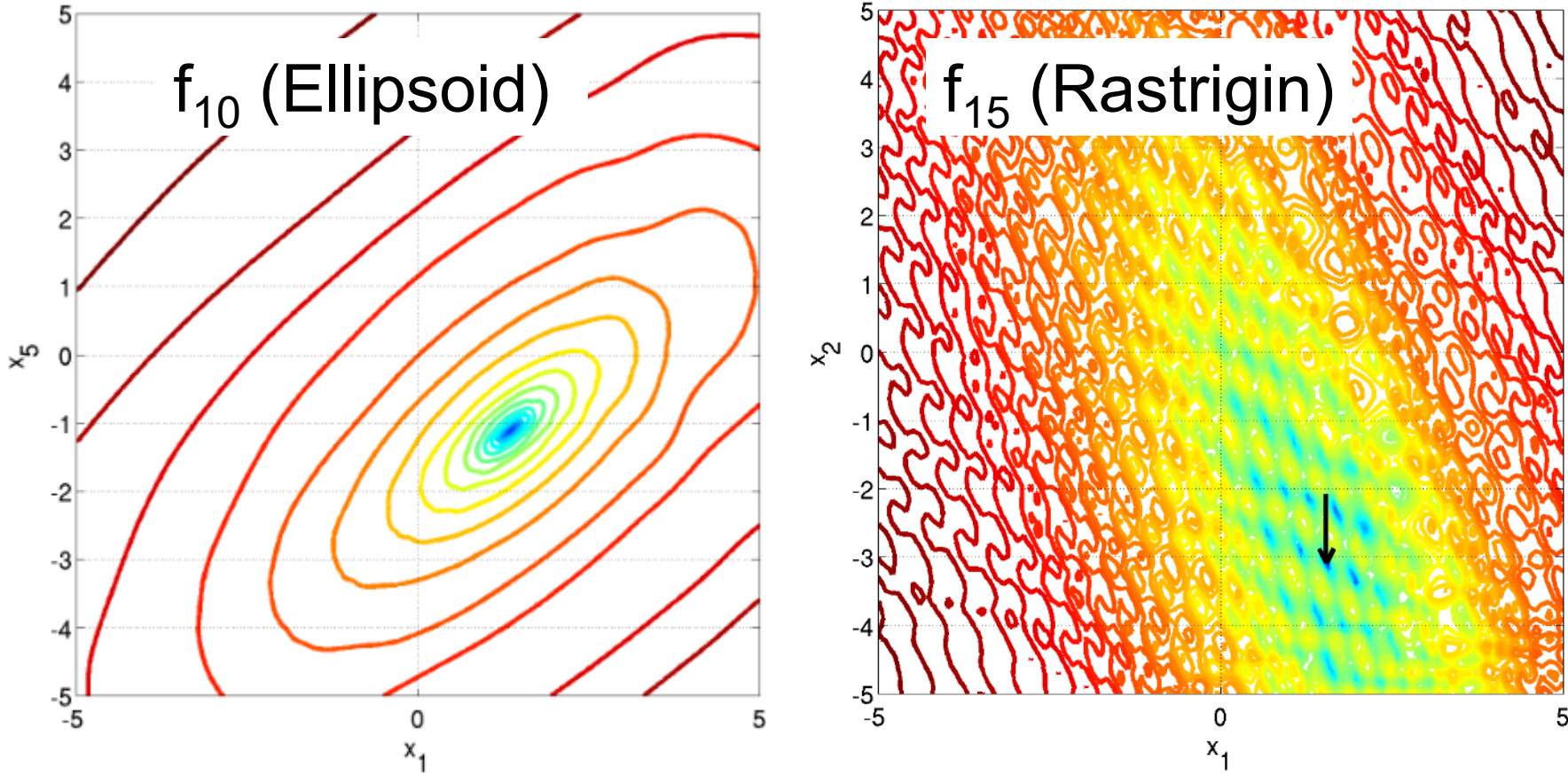

#### **Exercise**

#### **Objectives:**

- investigate the performance of these 6 algorithms:
	- CMA-ES ("IPOP-CMA-ES" version)
	- CMA-ES ("BIPOP-CMA-ES" version)
	- Nelder-Mead simplex (use "NelderDoerr" version here)
	- BFGS quasi-Newton
	- Genetic Algorithm: discretization of cont. variables ("GA")
	- ONEFIFTH:  $(1+1)$ -ES with 1/5 rule
- postprocessed available here: **http://www.cmap.polytechnique.fr/~dimo.brock hoff/advancedOptSaclay/2019/exercises/cocoresults/**
- so now: investigate the data!

#### **Exercise**

#### **Objective:**

investigate the data:

- a) which algorithms are the best ones?
- b) does this depend on the dimension? Or on other things?
- c) look at single graphs: can we say something about the algorithms' invariances, e.g. wrt. rotations of the search space?
- d) what's the impact of covariance-matrix-adaptation?
- e) what do you think: are the displayed algorithms well-suited for problems with larger dimension?